#### Sampling and Reconstruction

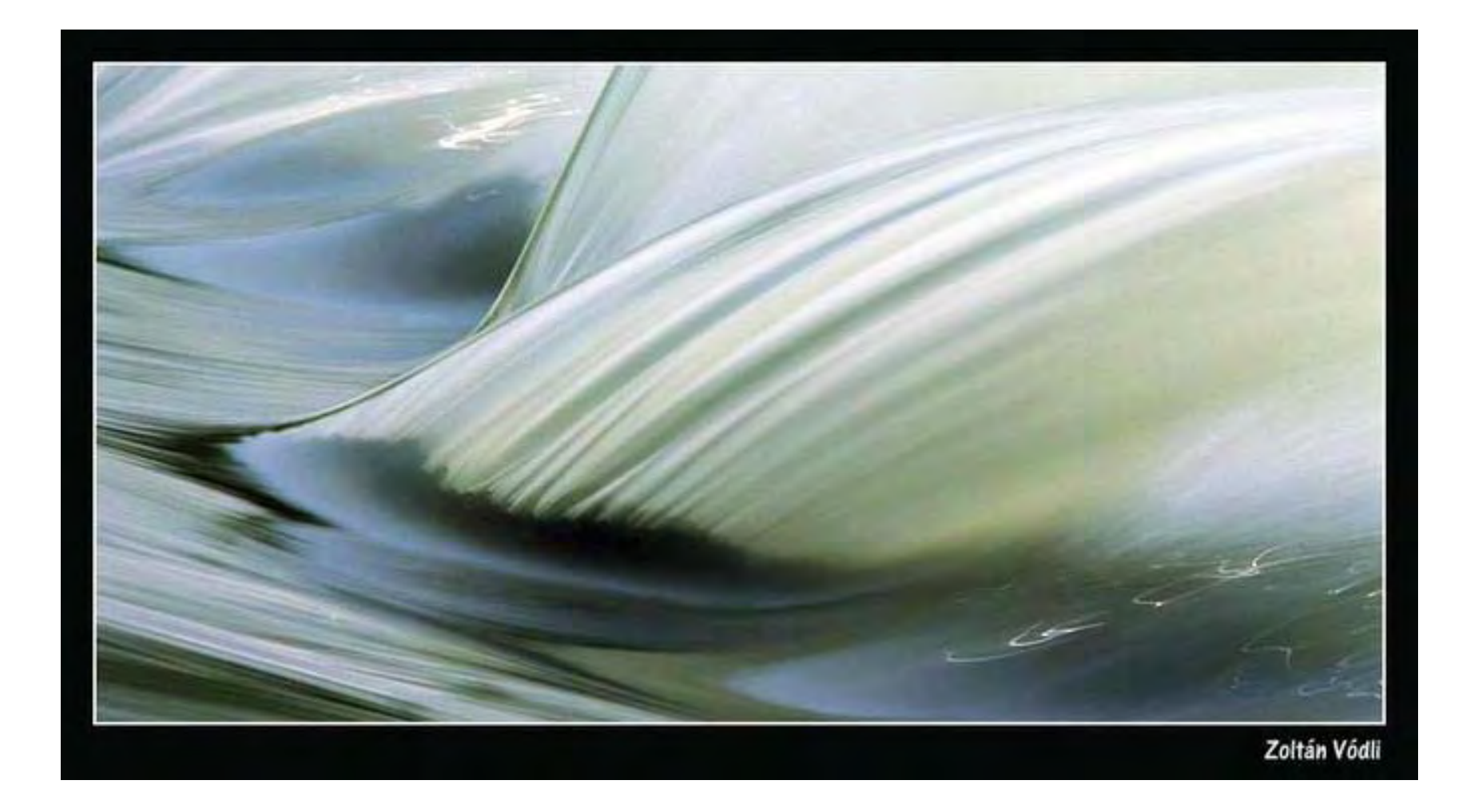

15-463: Computational Photography Most slides from<br>Steve Marschner<br>Steve Marschner

### Sampling and Reconstruction

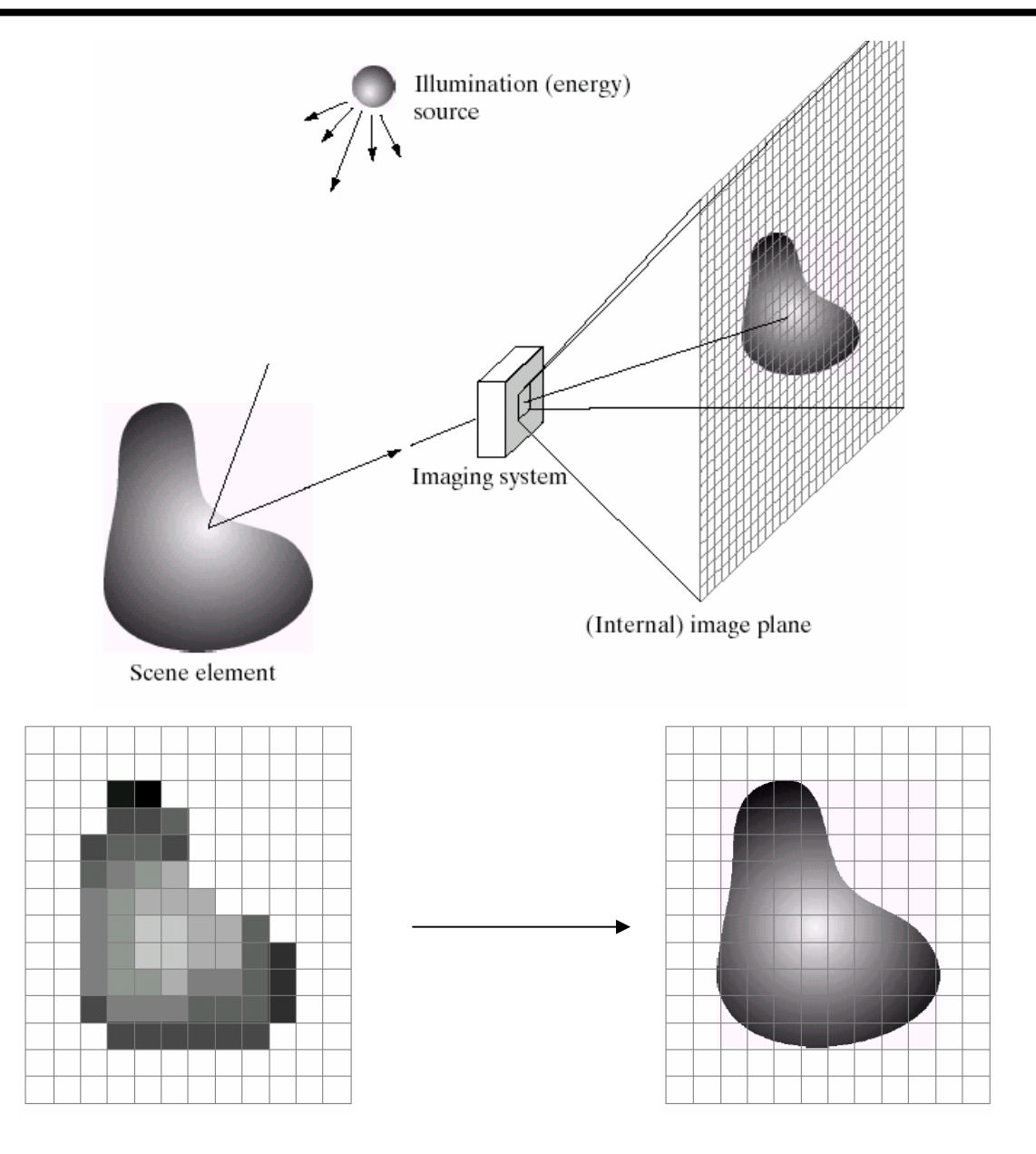

#### **Sampled representations**

- How to store and compute with continuous functions?
- Common scheme for representation: samples – write down the function's values at many points

Sampling

#### © 2006 Steve Marschner • 4

- Making samples back into a continuous function
	- for output (need realizable method)
	- for analysis or processing (need mathematical method)
	- amounts to "guessing" what the function did in between

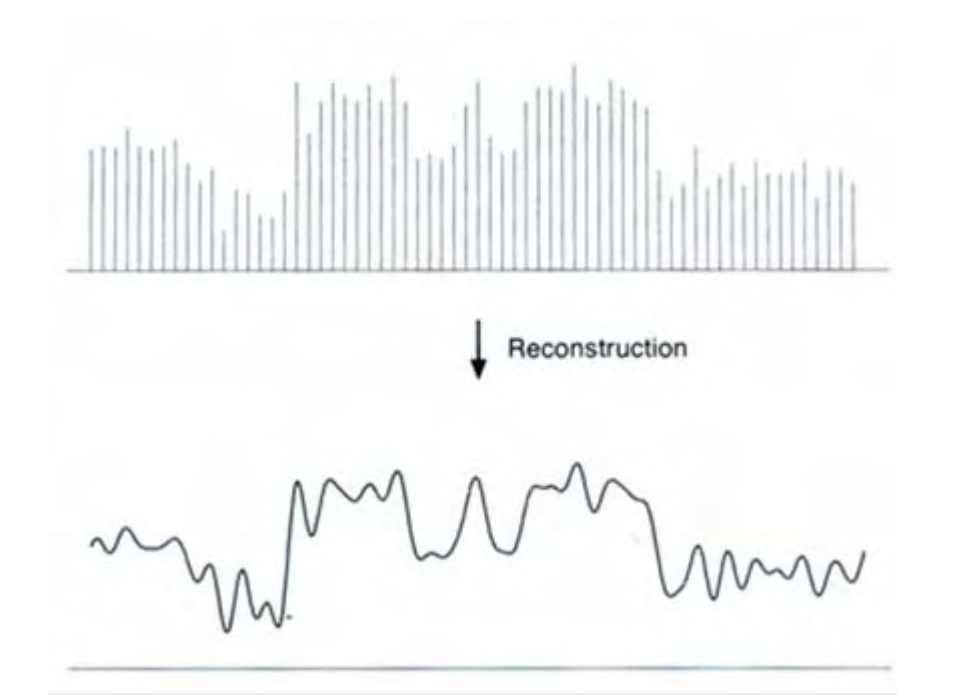

#### 1D Example: Audio

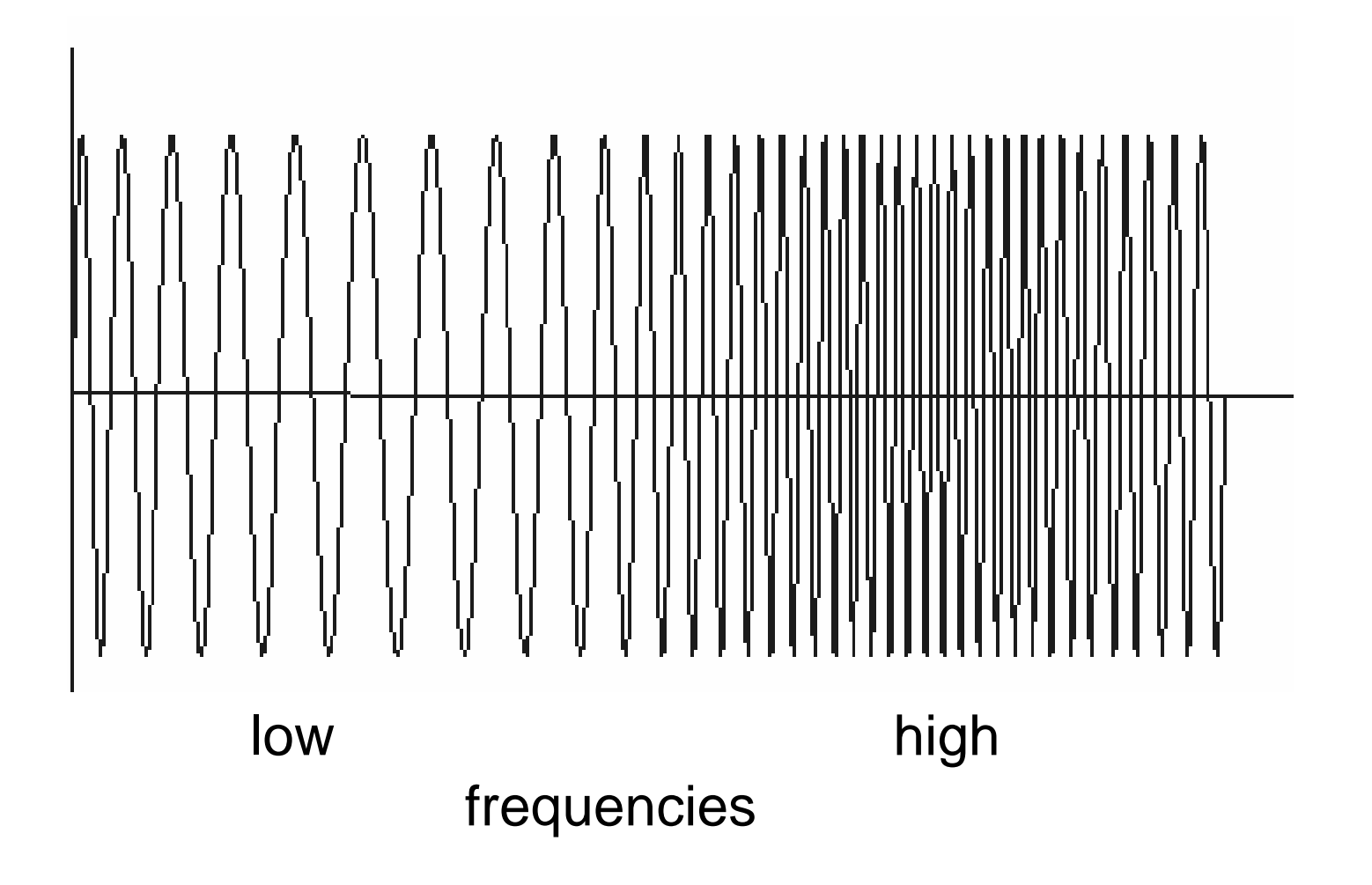

### **Sampling in digital audio**

- Recording: sound to analog to samples to disc
- Playback: disc to samples to analog to sound again – how can we be sure we are filling in the gaps correctly?

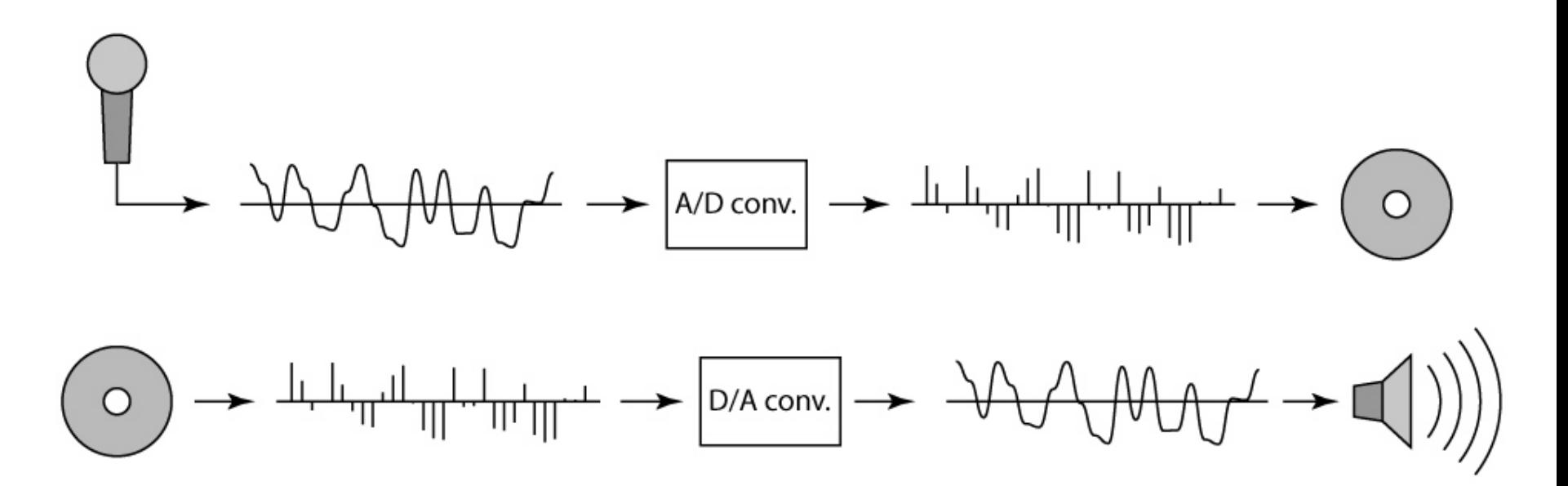

#### **Sampling and Reconstruction**

• Simple example: a sign wave

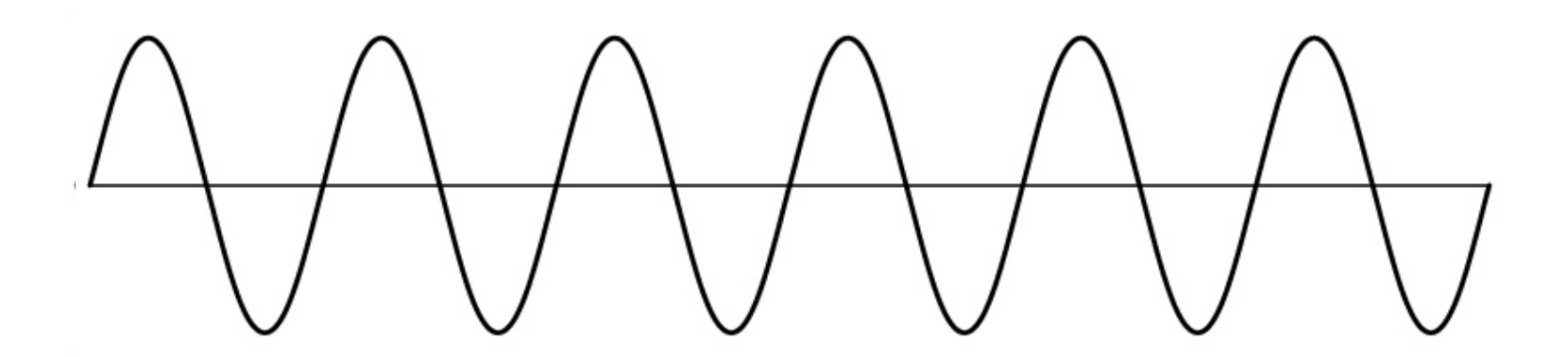

## **Undersampling**

- What if we "missed" things between the samples?
- Simple example: undersampling a sine wave – unsurprising result: information is lost

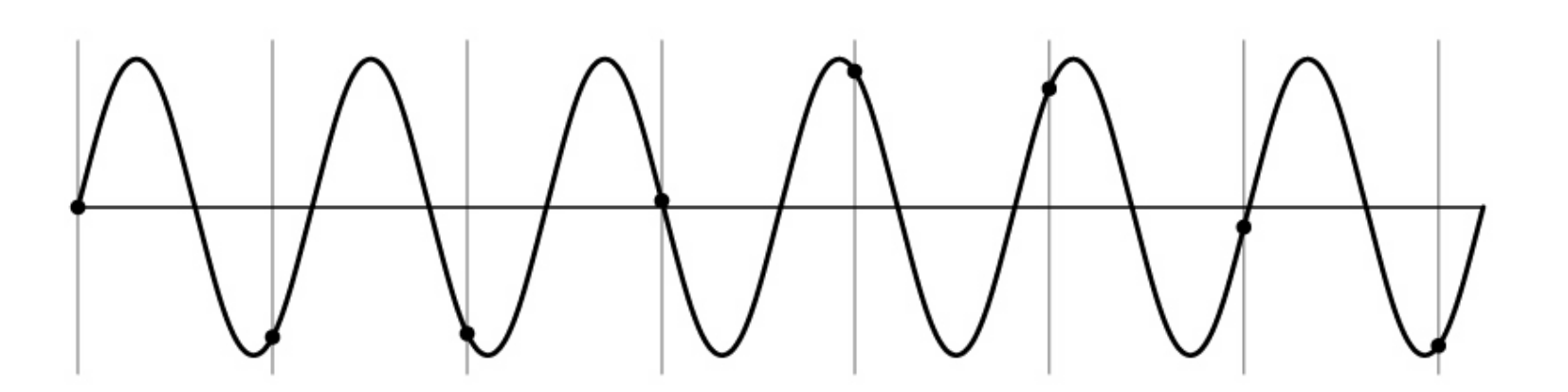

### **Undersampling**

- What if we "missed" things between the samples?
- Simple example: undersampling a sine wave
	- unsurprising result: information is lost
	- surprising result: indistinguishable from lower frequency

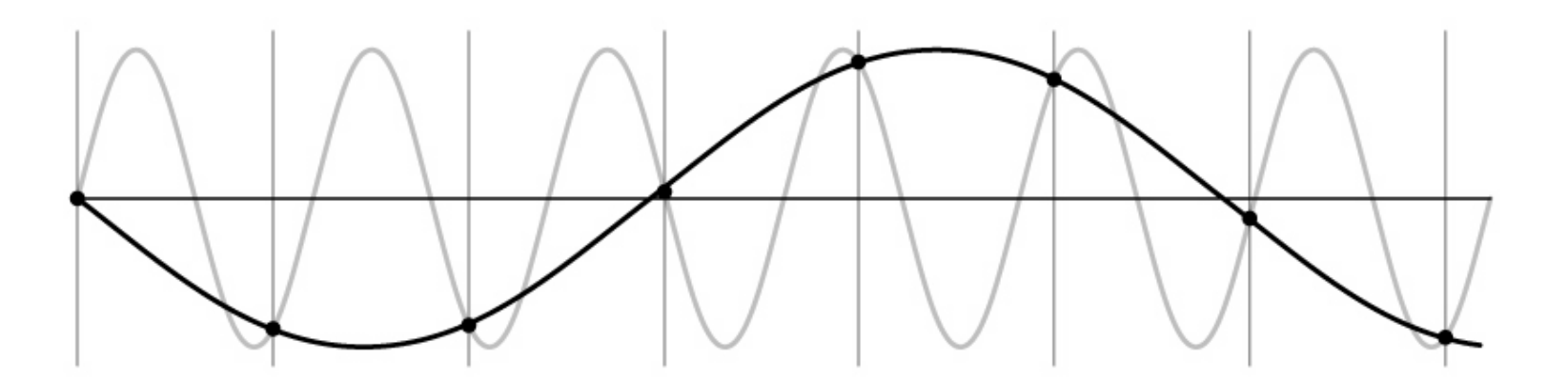

## **Undersampling**

- What if we "missed" things between the samples?
- Simple example: undersampling a sine wave
	- unsurprising result: information is lost
	- surprising result: indistinguishable from lower frequency
	- also was always indistinguishable from higher frequencies
	- *aliasing*: signals "traveling in disguise" as other frequencies

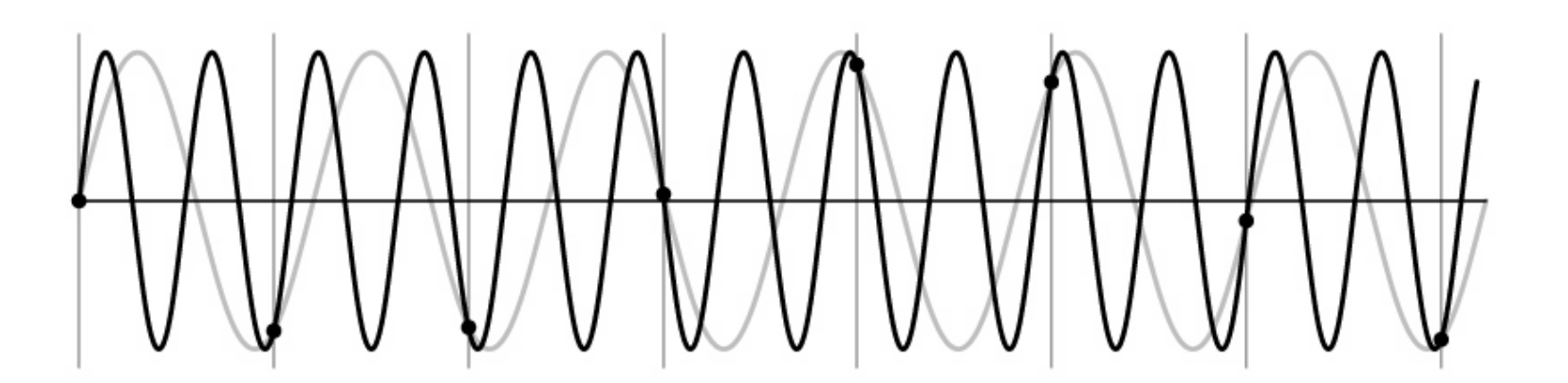

# Aliasing in video

Imagine a spoked wheel moving to the right (rotating clockwise). Mark wheel with dot so we can see what's happening.

If camera shutter is only open for a fraction of a frame time (frame time =  $1/30$  sec. for video,  $1/24$  sec. for film):

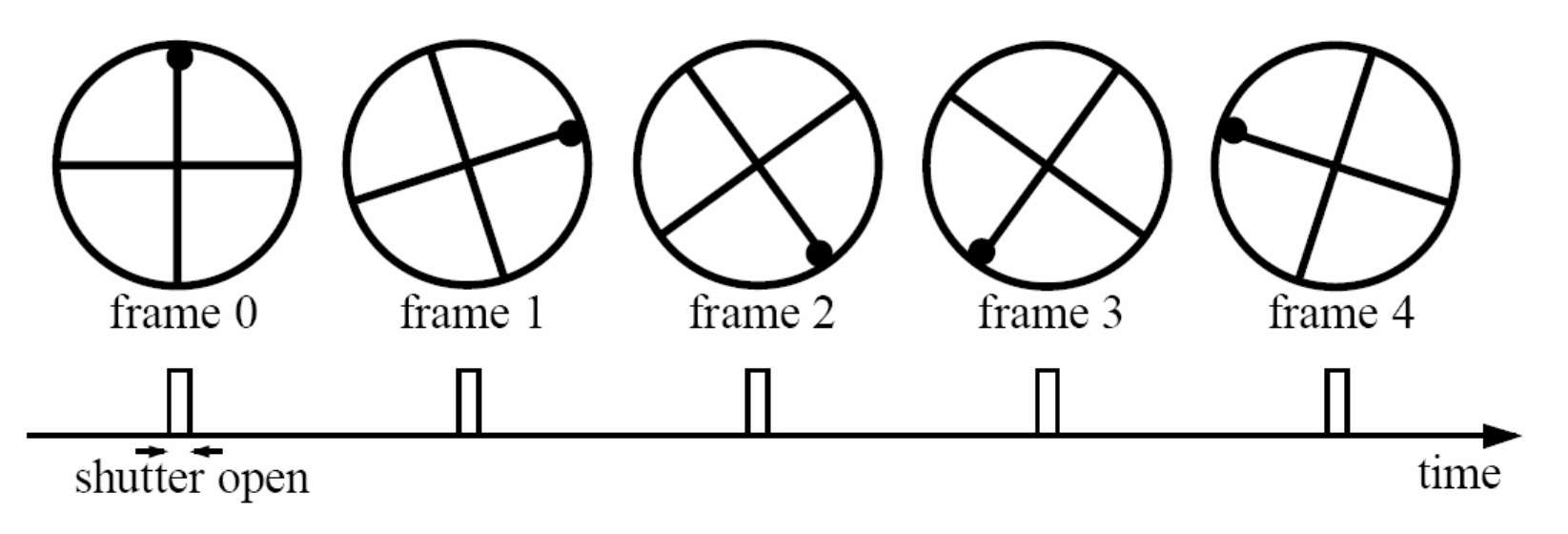

Without dot, wheel appears to be rotating slowly backwards! (counterclockwise)

#### Aliasing in images

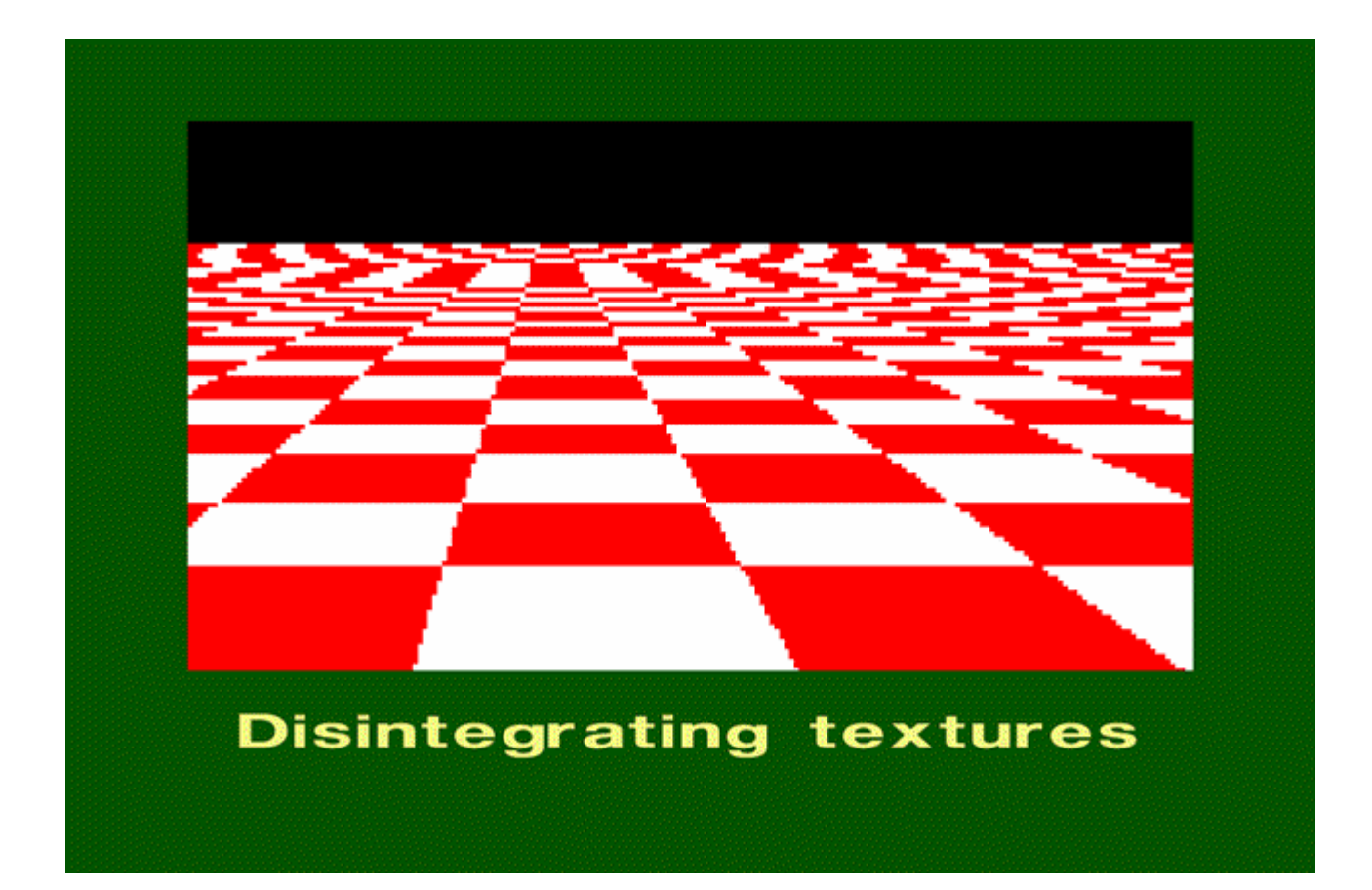

### What's happening?

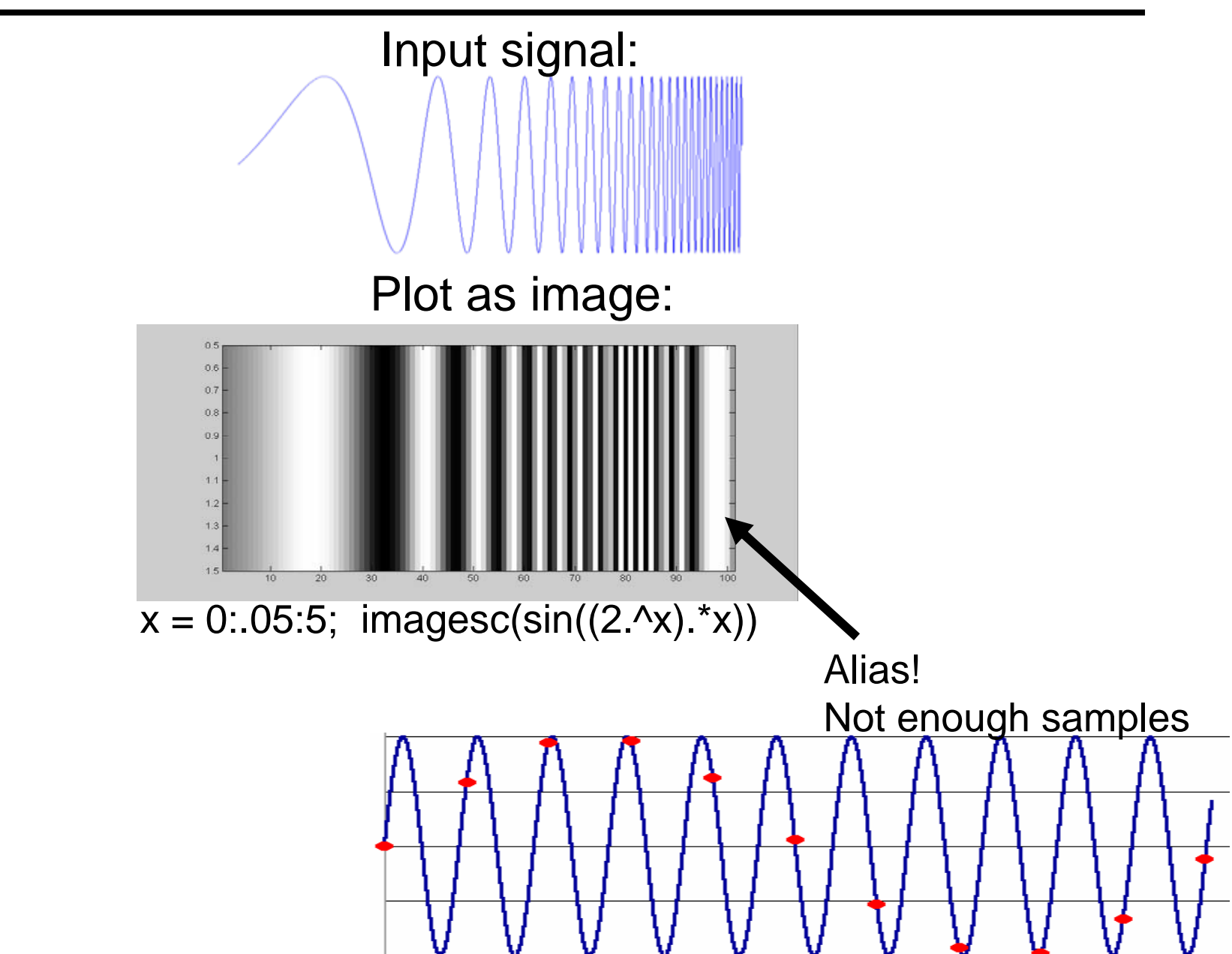

# Antialiasing

What can we do about aliasing?

Sample more often

- Join the Mega-Pixel craze of the photo industry
- But this can't go on forever

Make the signal less "wiggly"

- Get rid of some high frequencies
- Will loose information
- But it's better than aliasing

#### **Preventing aliasing**

- Introduce lowpass filters:
	- remove high frequencies leaving only safe, low frequencies
	- choose lowest frequency in reconstruction (disambiguate)

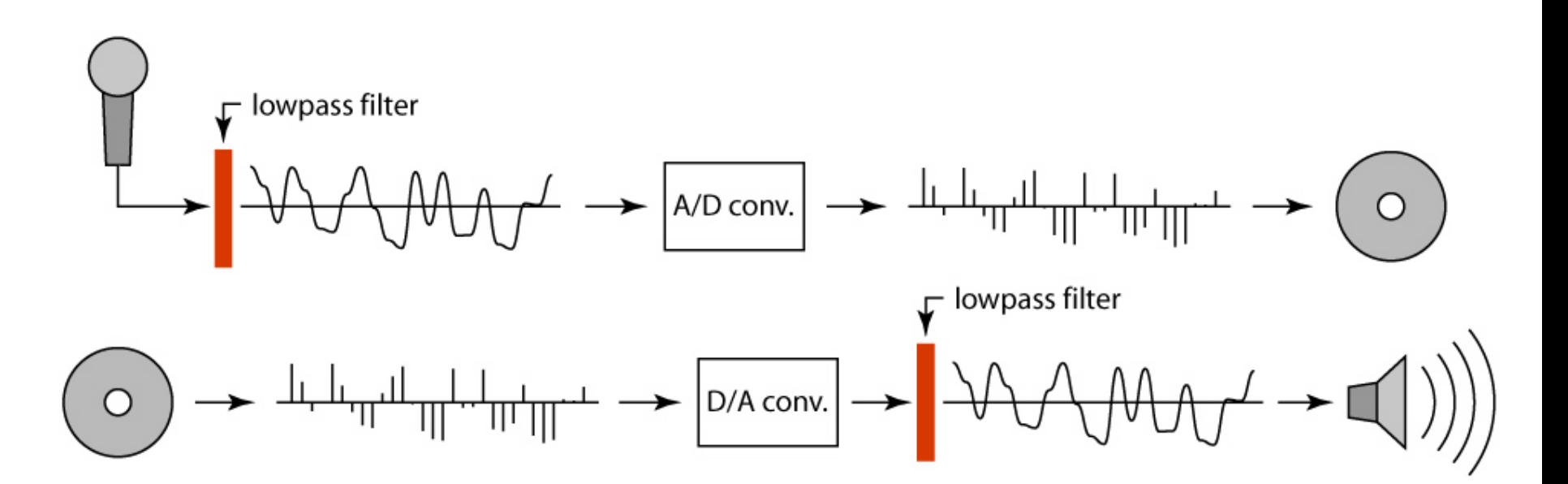

#### **Linear filtering: a key idea**

- Transformations on signals; e.g.:
	- bass/treble controls on stereo
	- blurring/sharpening operations in image editing
	- smoothing/noise reduction in tracking
- Key properties
	- $-$  linearity: filter( $f$  +  $g$ ) = filter( $f$ ) + filter( $g$ )
	- shift invariance: behavior invariant to shifting the input
		- delaying an audio signal
		- sliding an image around
- Can be modeled mathematically by *convolution*

#### **Moving Average**

- basic idea: define a new function by averaging over a sliding window
- a simple example to start off: smoothing

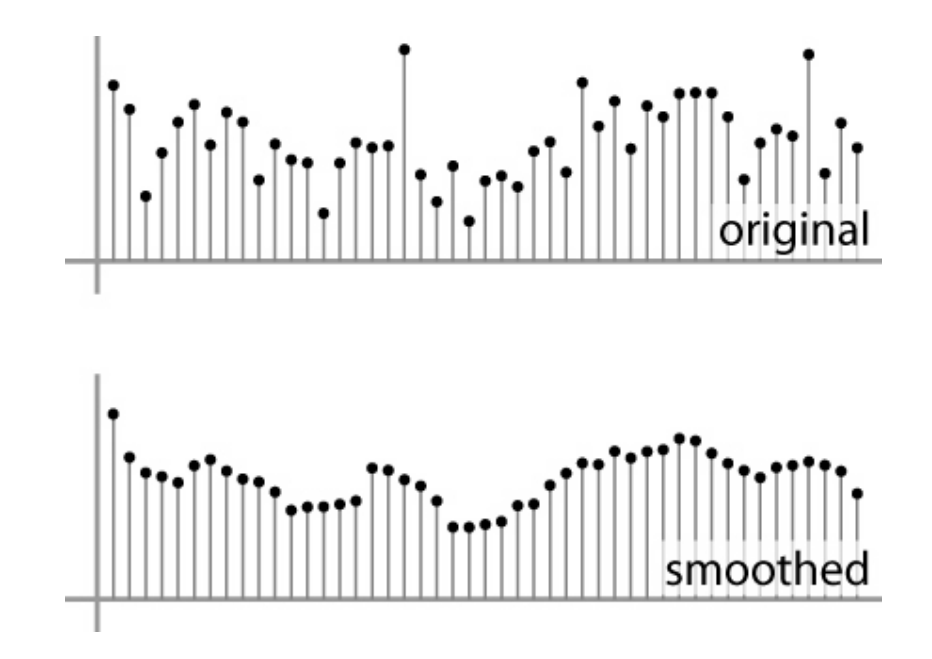

#### **Weighted Moving Average**

- Can add weights to our moving average
- *Weights* […, 0, 1, 1, 1, 1, 1, 0, …] / 5

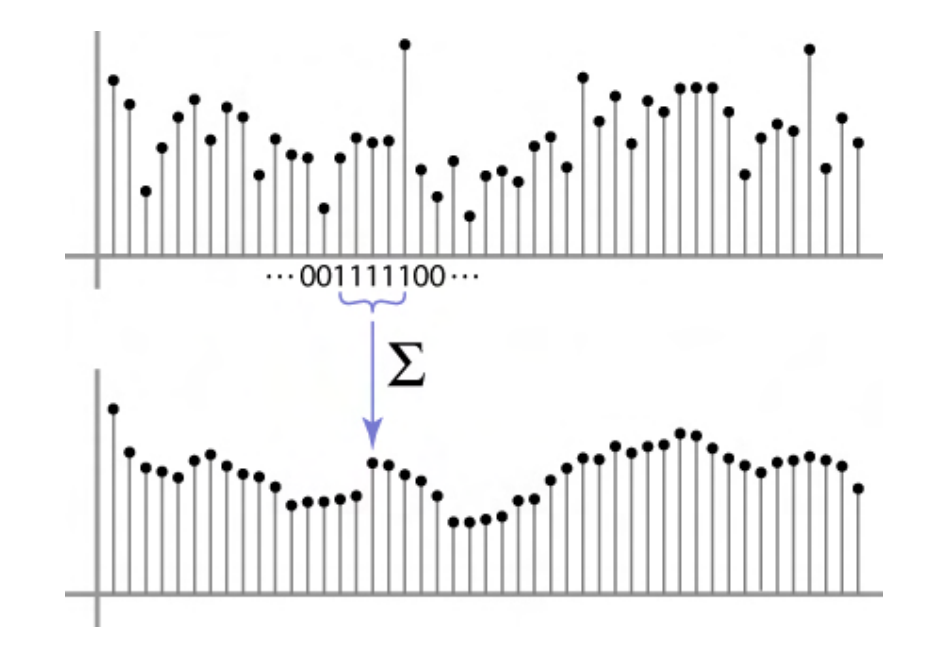

#### **Weighted Moving Average**

• bell curve (gaussian-like) weights […, 1, 4, 6, 4, 1, …]

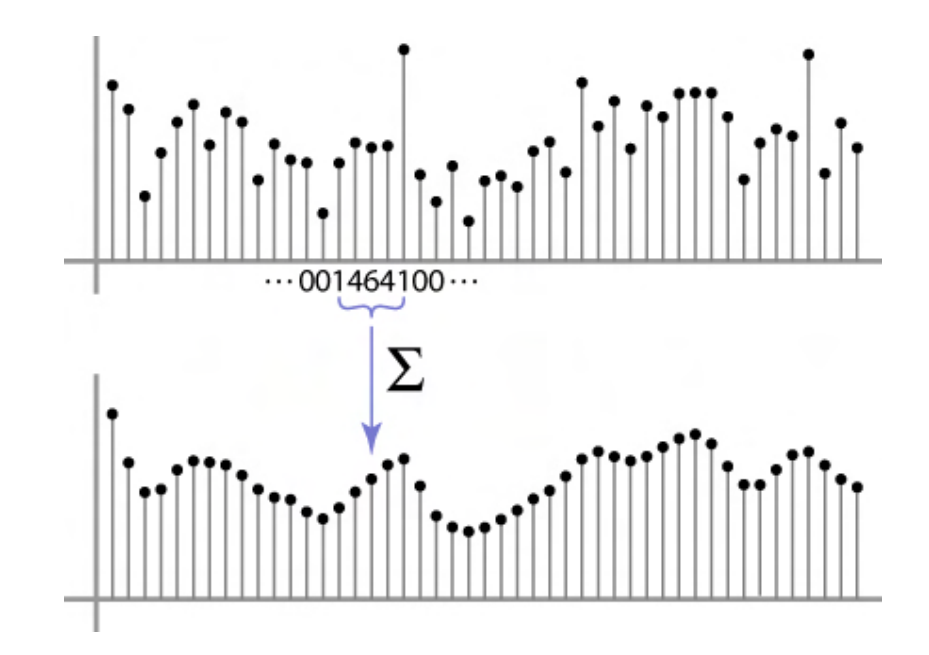

## **Moving Average In 2D**

#### What are the weights H?

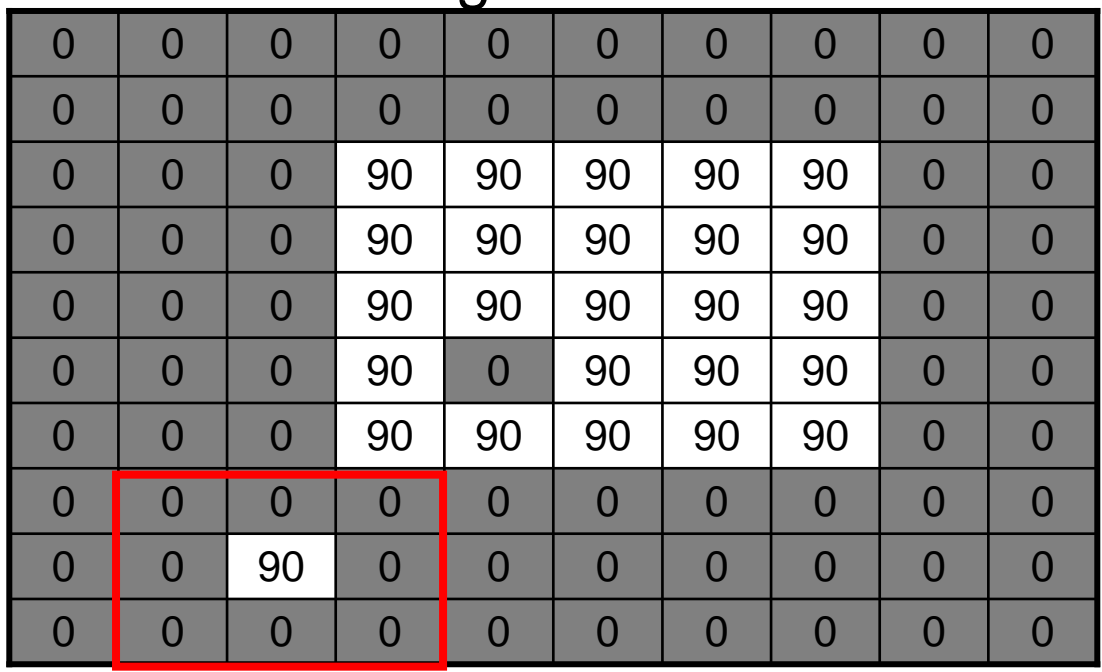

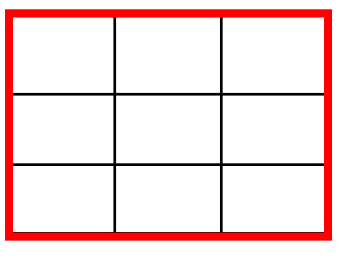

 $H[u, v]$ 

 $F[x, y]$ 

Slide by Steve Seitz

#### **Cross-correlation filtering**

• Let's write this down as an equation. Assume the averaging window is (2k+1)x(2k+1):

$$
G[i,j] = \frac{1}{(2k+1)^2} \sum_{u=-k}^{k} \sum_{v=-k}^{k} F[i+u, j+v]
$$

• We can generalize this idea by allowing different weights for different neighboring pixels:

$$
G[i,j] = \sum_{u=-k}^{k} \sum_{v=-k}^{k} H[u,v]F[i+u,j+v]
$$

• This is called a **cross-correlation** operation and written:

$$
G=H\otimes F
$$

• H is called the "filter," "kernel," or "mask."

#### **Gaussian filtering**

A Gaussian kernel gives less weight to pixels further from the center of the window

22

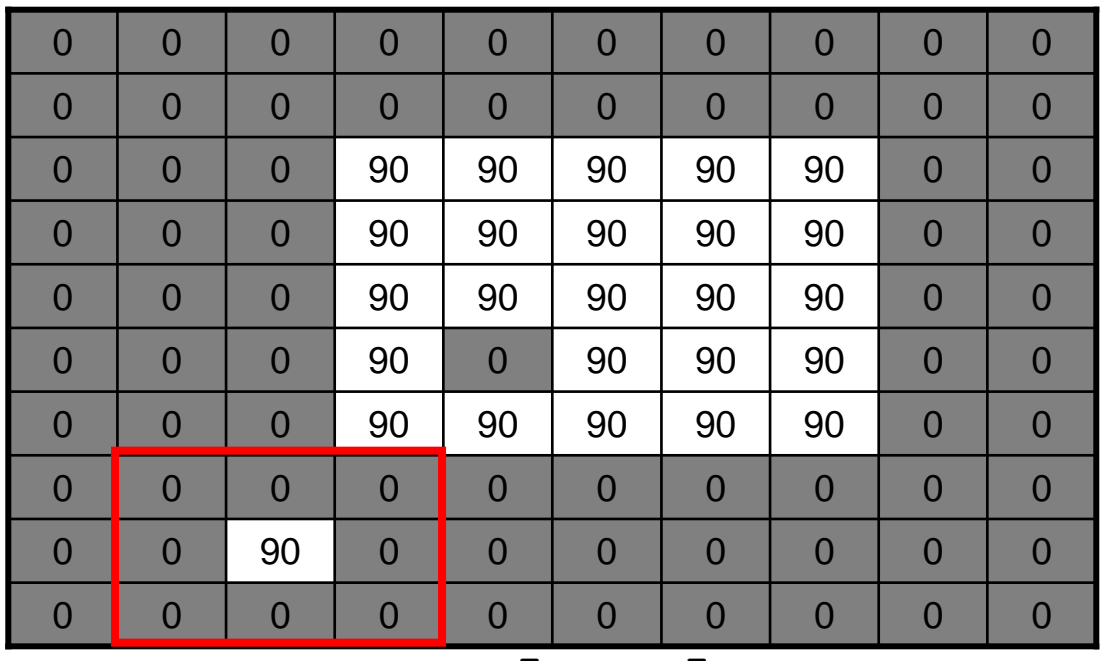

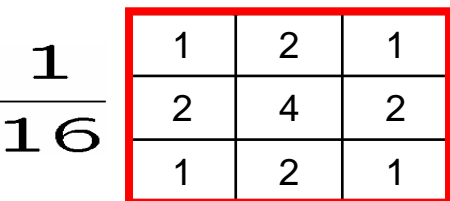

 $H[u, v]$ 

 $F[x, y]$ 

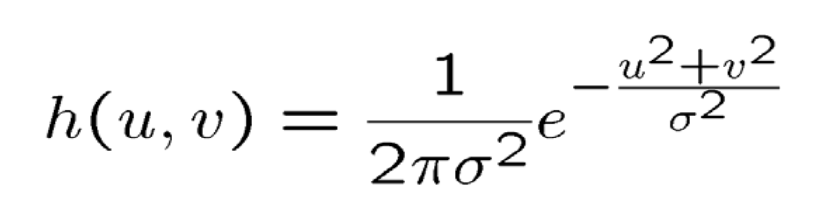

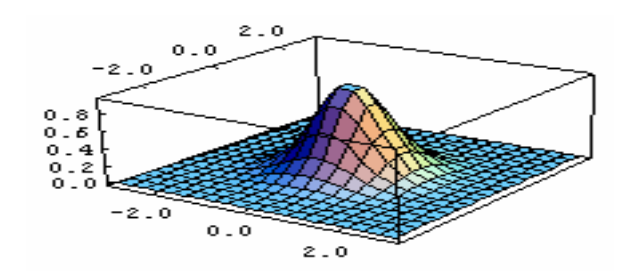

Slide by Steve Seitz

This is the following the first contract of the first contract of the first contract of the first contract of t

#### **Mean vs. Gaussian filtering**

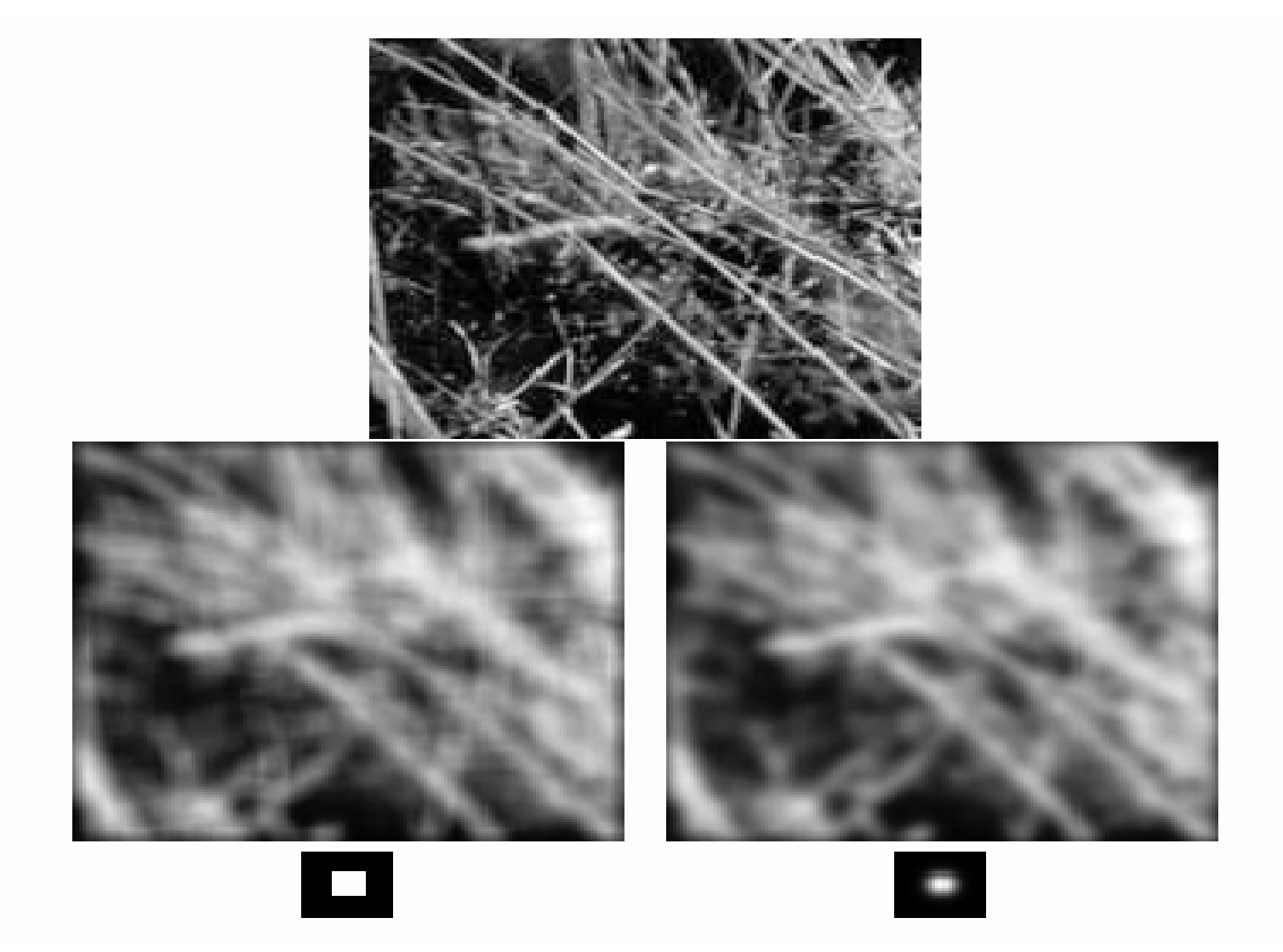

#### Convolution

#### $G = H \otimes F$ **cross-correlation**:

$$
G[i, j] = \sum_{u = -k}^{k} \sum_{v = -k}^{k} H[u, v] F[i + u, j + v]
$$

A **convolution** operation is a cross-correlation where the filter is flipped both horizontally and vertically before being applied to the image:

$$
G[i,j] = \sum_{u=-k}^{k} \sum_{v=-k}^{k} H[u,v]F[i-u,j-v]
$$

It is written:

$$
G = H \star F
$$

Suppose H is a Gaussian or mean kernel. How does convolution differ from cross-correlation?

#### **Convolution is nice!**

- Notation:  $b = c \star a$
- Convolution is a multiplication-like operation
	- commutative  $a \star b = b \star a$
	- associative
	- distributes over addition
	- scalars factor out  $\alpha a \star b = a \star \alpha b = \alpha (a \star b)$
	- identity: unit impulse *e* = […, 0, 0, 1, 0, 0, …]

 $a \star e = a$ 

- Conceptually no distinction between filter and signal
- Usefulness of associativity
	- often apply several filters one after another: (((a \* b<sub>1</sub>) \* b<sub>2</sub>) \* b<sub>3</sub>)
	- $-$  this is equivalent to applying one filter: a  $*$  ( $b_1$   $*$   $b_2$   $*$   $b_3$ )

#### Tricks with convolutions

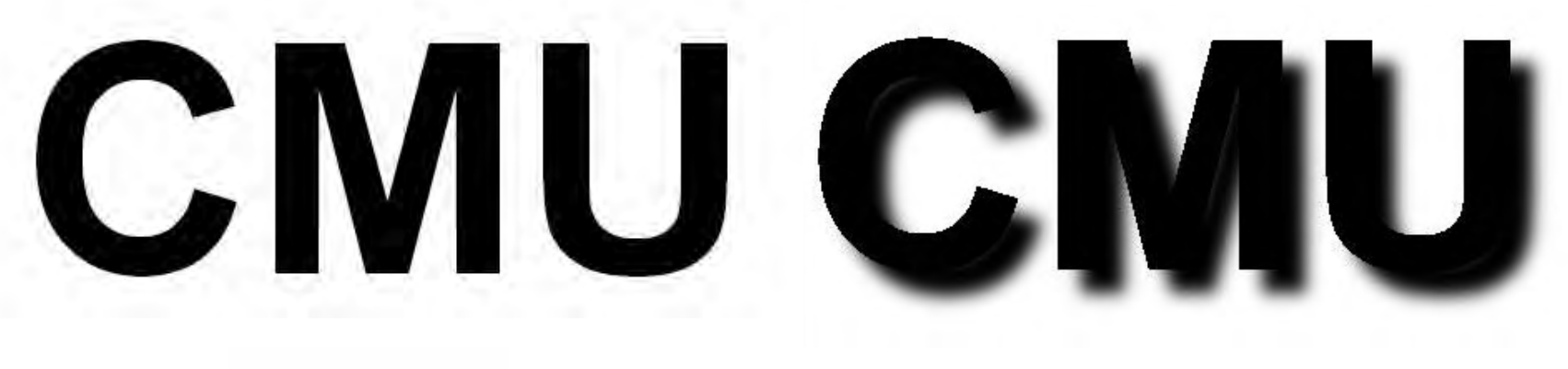

=

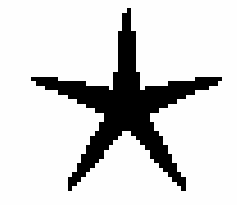

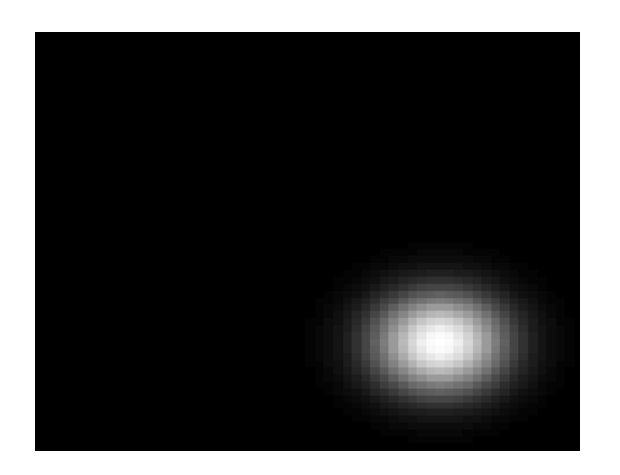

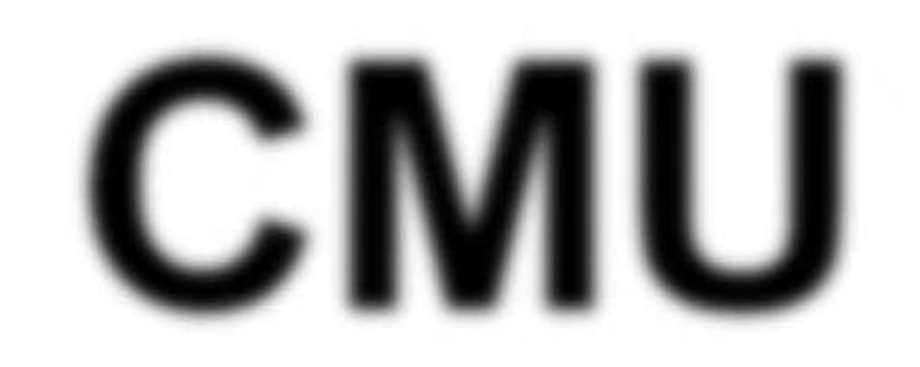

# Image half-sizing

This image is too big to fit on the screen. Howcan we reduce it?

How to generate a halfsized version?

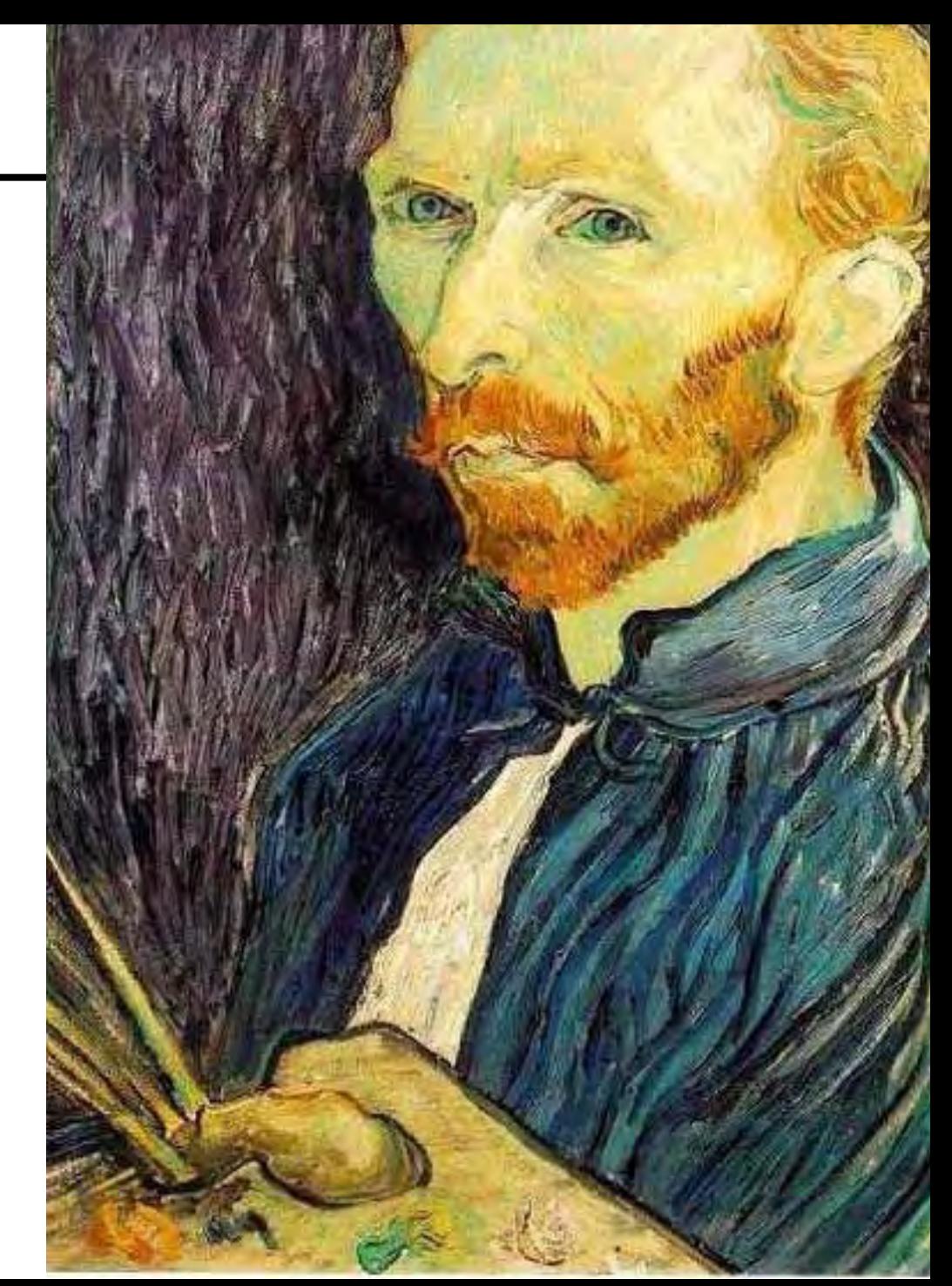

#### Image sub-sampling

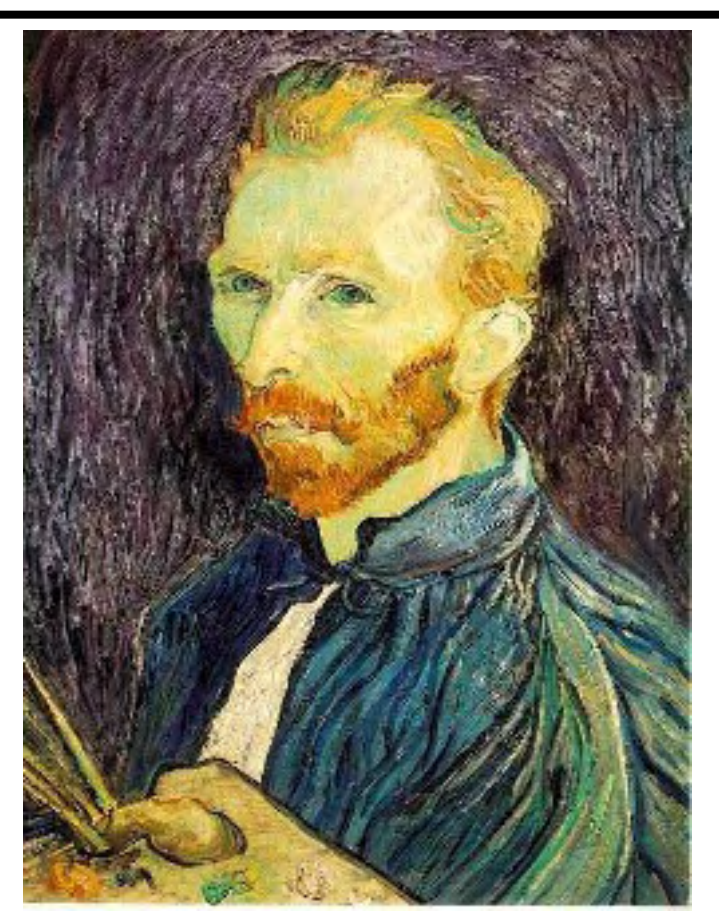

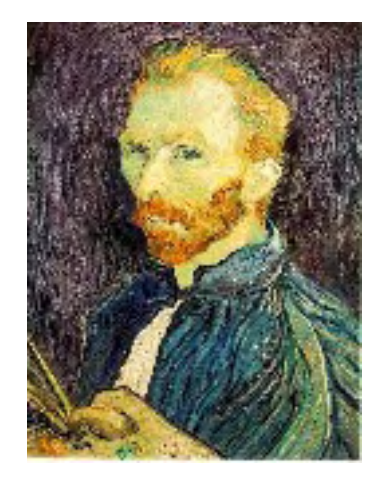

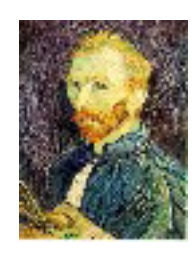

1/8

1/4

Throw away every other row and column to create a 1/2 size image - called *image sub-sampling*

#### Image sub-sampling

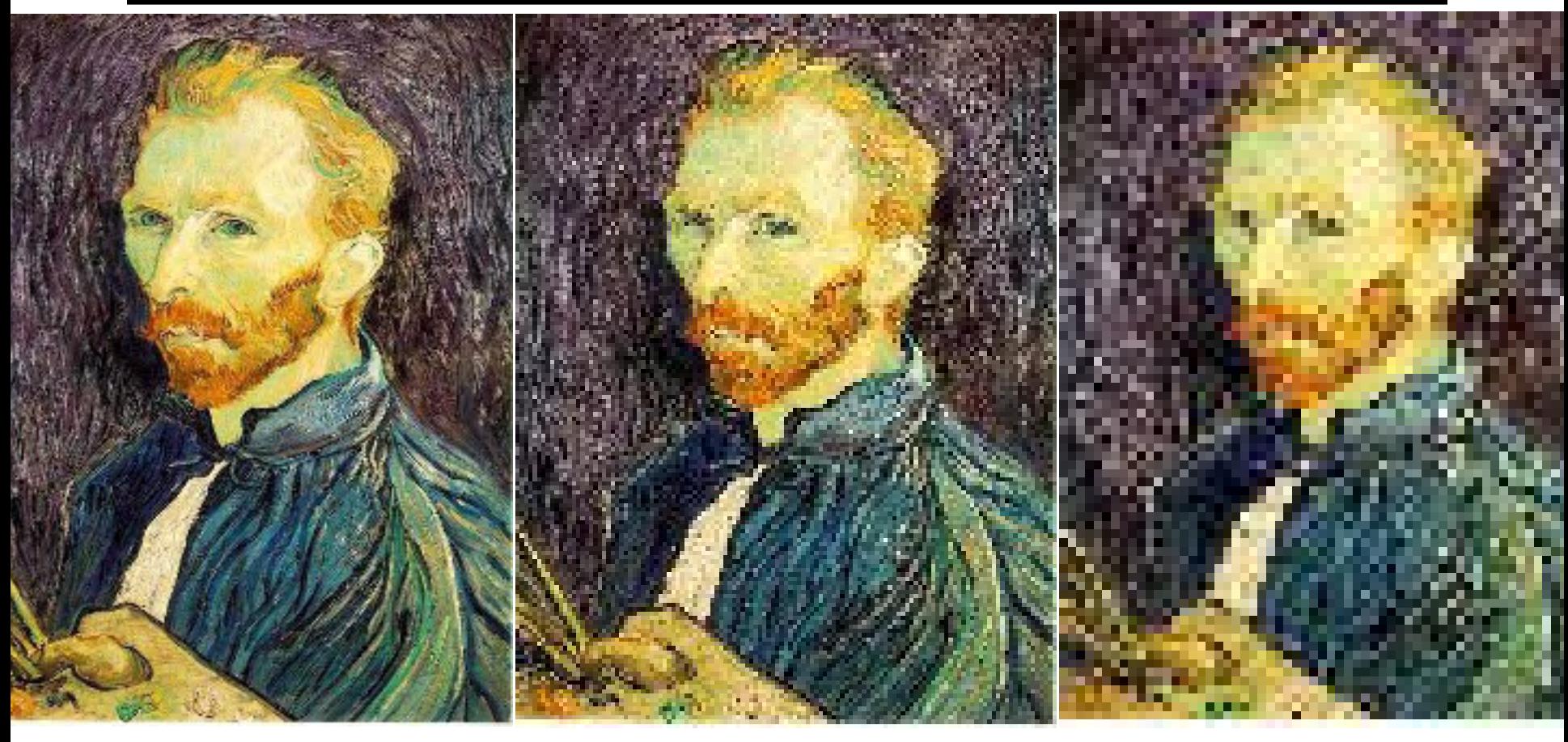

1/4 (2x zoom) 1/8 (4x zoom) Aliasing! What do we do? 1/2

## Gaussian (lowpass) pre-filtering

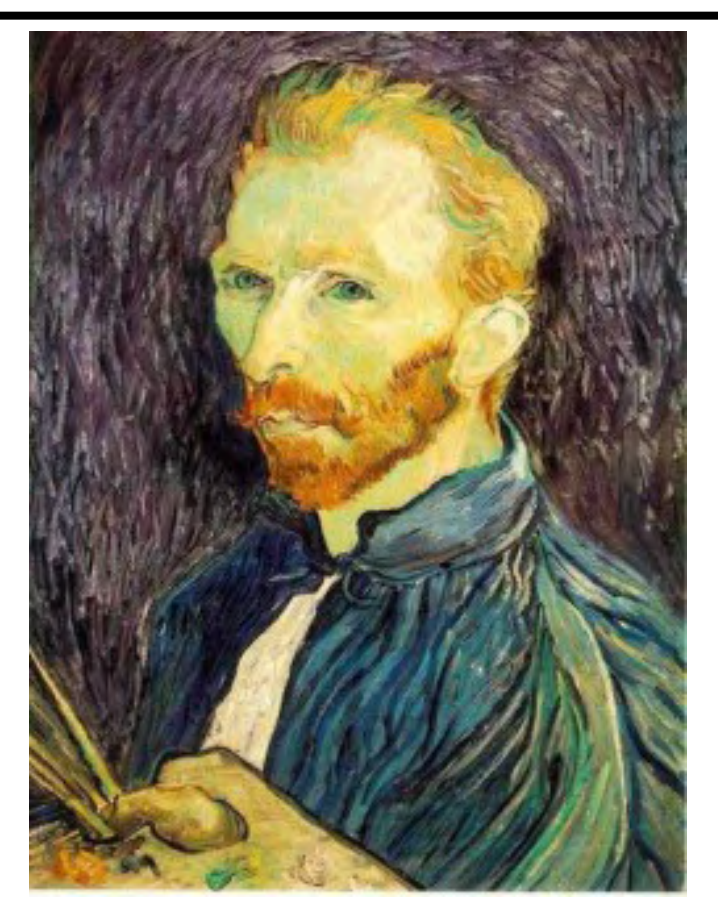

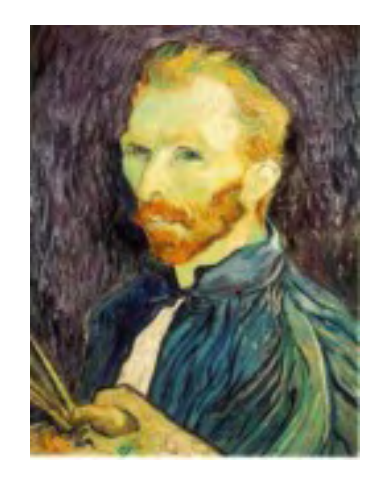

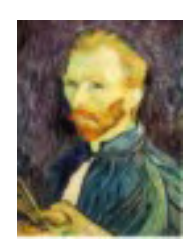

G 1/8

G 1/4

#### Gaussian 1/2

Solution: filter the image, *then* subsample

• Filter size should double for each  $\frac{1}{2}$  size reduction. Why?

## Subsampling with Gaussian pre-filtering

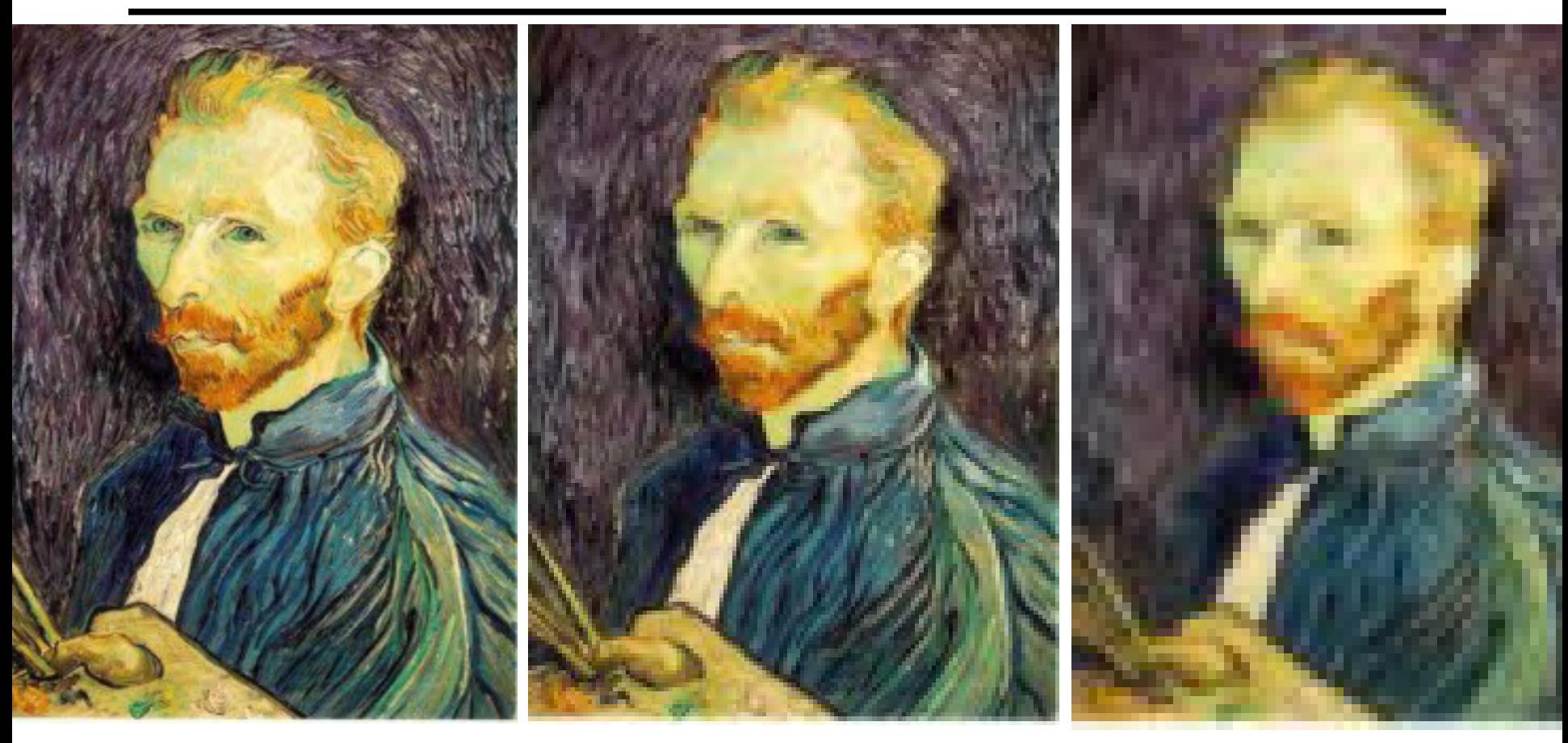

Gaussian 1/2

G 1/4 G 1/8

Slide by Steve Seitz

#### Compare with...

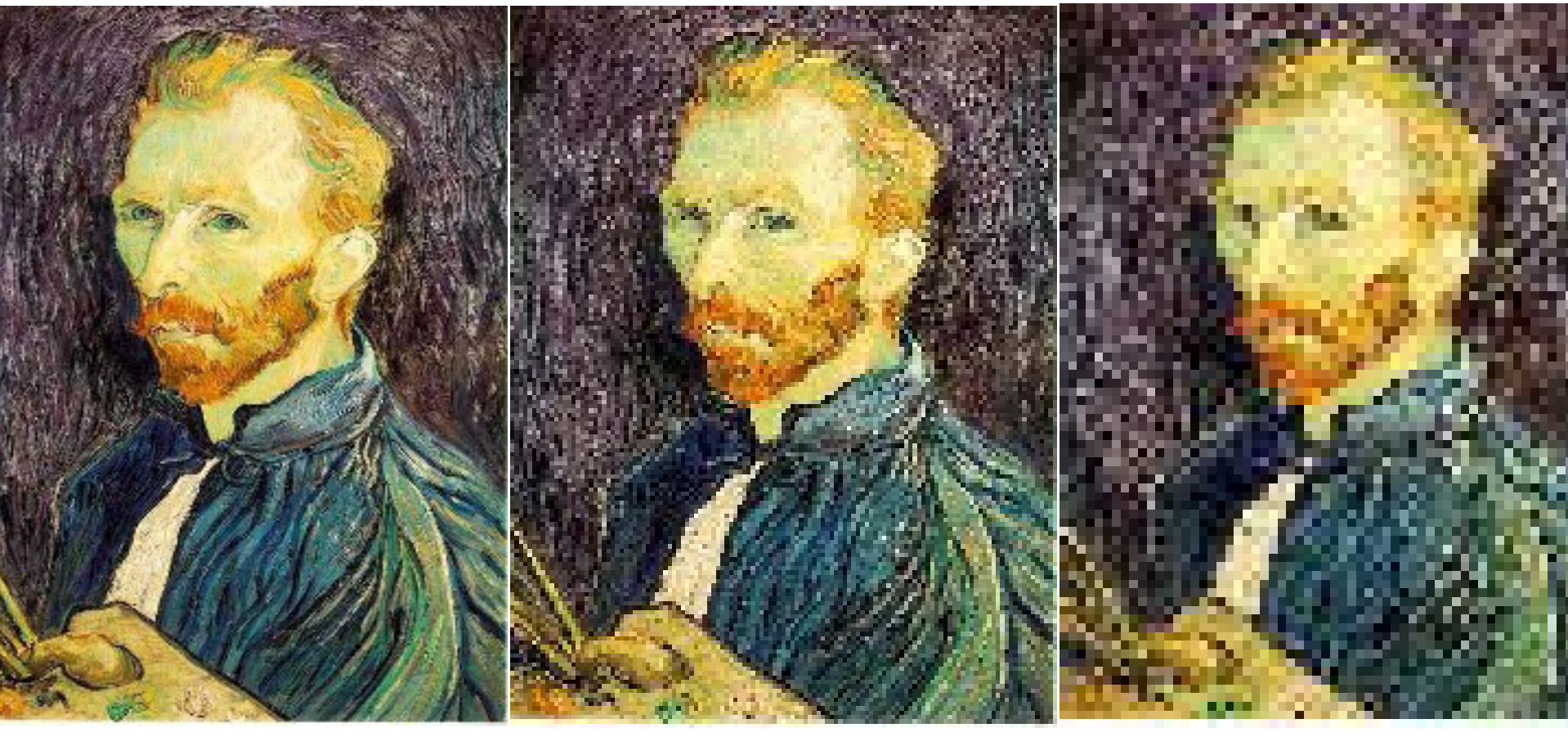

1/2

1/4 (2x zoom) 1/8 (4x zoom)

Slide by Steve Seitz

## Gaussian (lowpass) pre-filtering

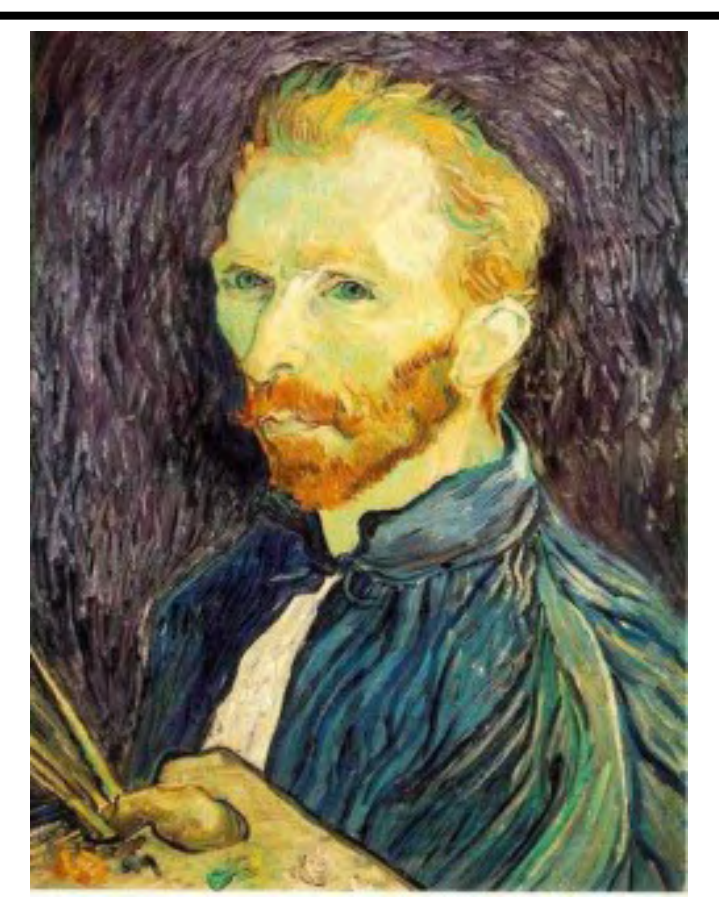

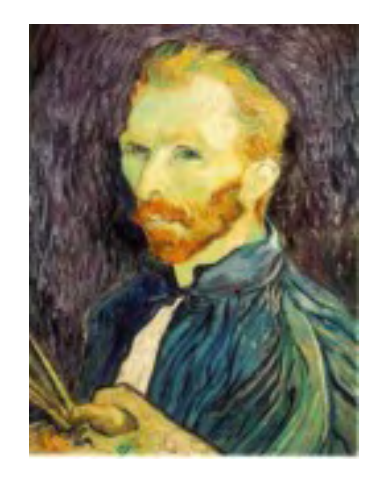

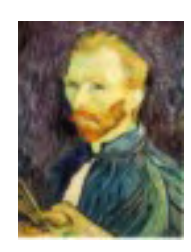

G 1/8

G 1/4

#### Gaussian 1/2

#### Solution: filter the image, *then* subsample

- Filter size should double for each  $\frac{1}{2}$  size reduction. Why?
- How can we speed this up? The South of the South Slide by Steve Seitz
	-

# Image Pyramids

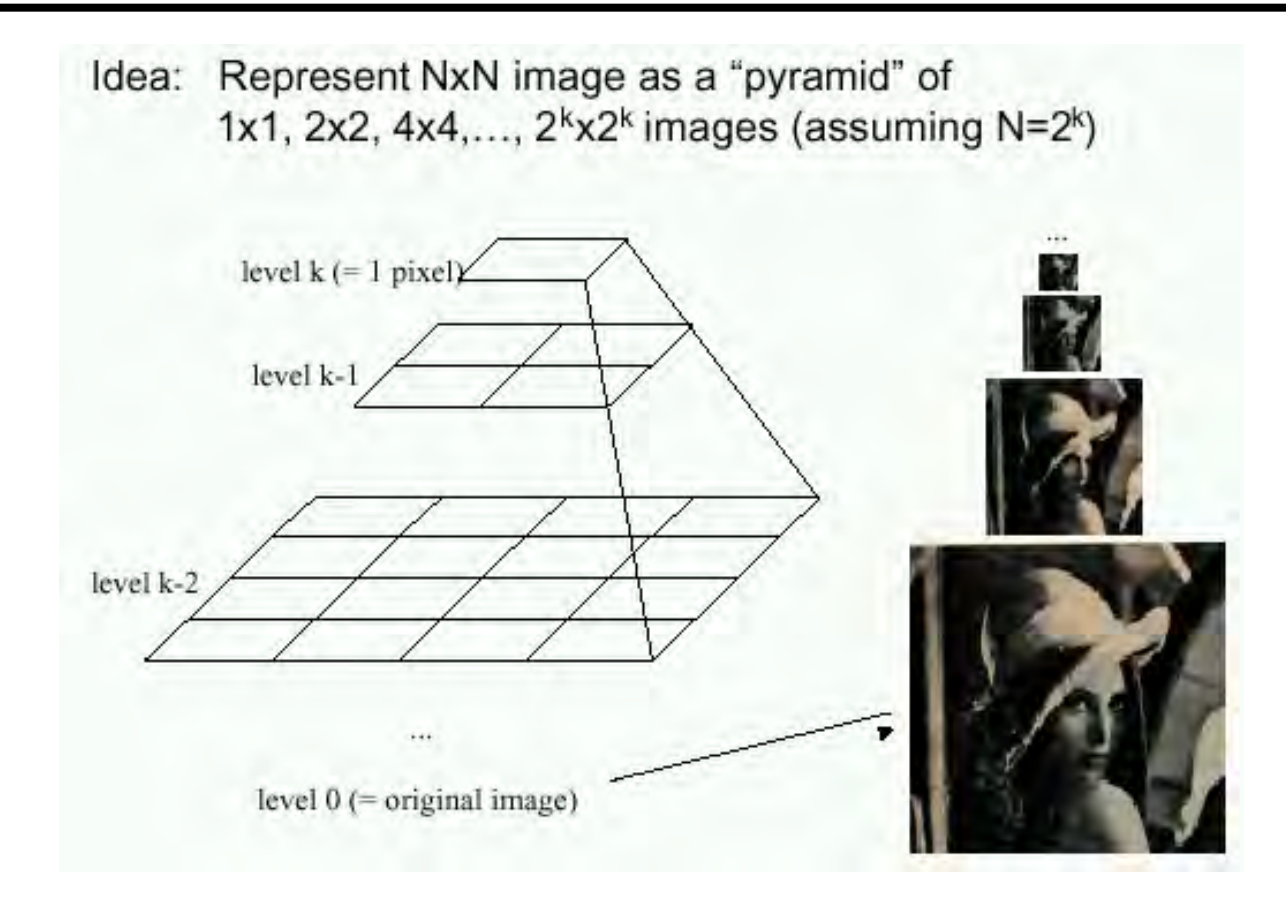

Known as a **Gaussian Pyramid** [Burt and Adelson, 1983]

- In computer graphics, a *mip map* [Williams, 1983]
- A precursor to *wavelet transform*

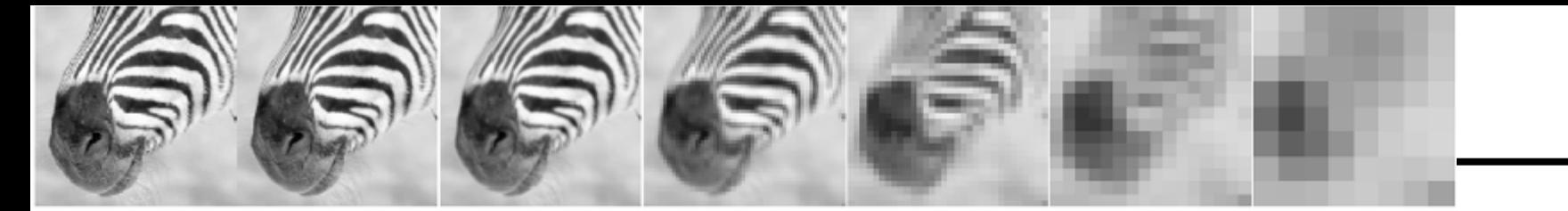

512 256 128 64 32 16 8

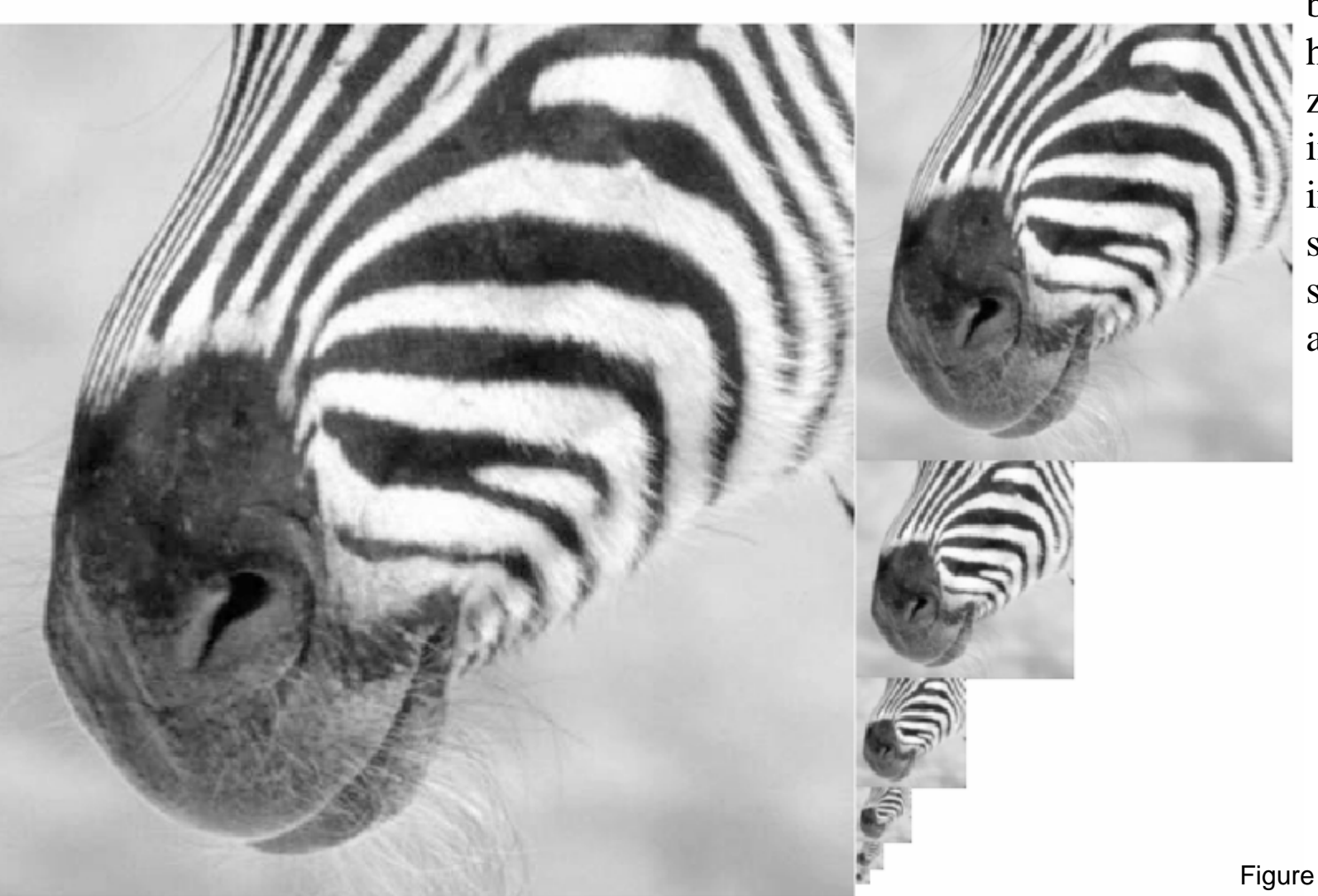

A bar in the big images is a hair on the zebra's nose; in smaller images, a stripe; in the smallest, the animal's nose

Figure from David Forsyth

# What are they good for?

#### Improve Search

- Search over translations
	- Like project 1
	- Classic coarse-to-fine strategy
- Search over scale
	- Template matching
	- E.g. find a face at different scales

#### Pre-computation

- Need to access image at different blur levels
- Useful for texture mapping at different resolutions (called mip-mapping)

#### Gaussian pyramid construction

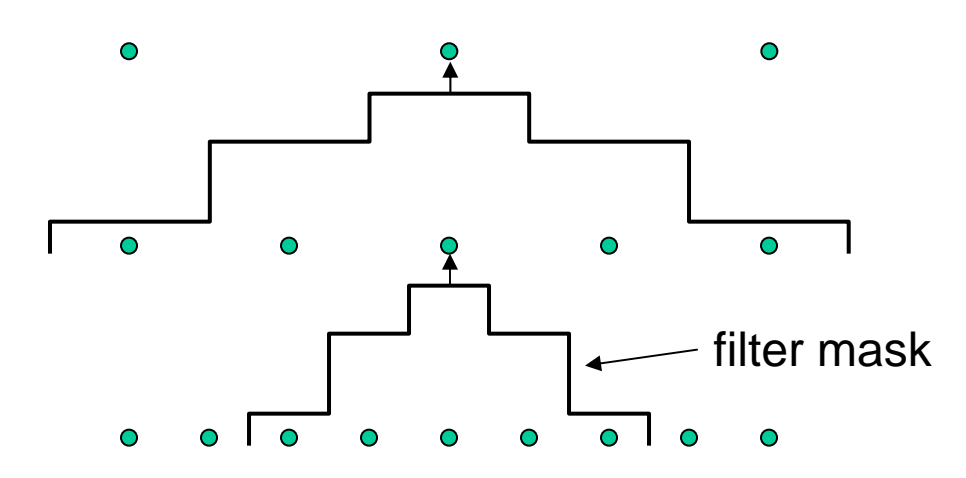

#### Repeat

- **Filter**
- Subsample

#### Until minimum resolution reached

• can specify desired number of levels (e.g., 3-level pyramid)

The whole pyramid is only 4/3 the size of the original image!

Slide by Steve Seitz

### **Continuous convolution: warm-up**

- Can apply sliding-window average to a continuous function just as well
	- output is continuous
	- integration replaces summation

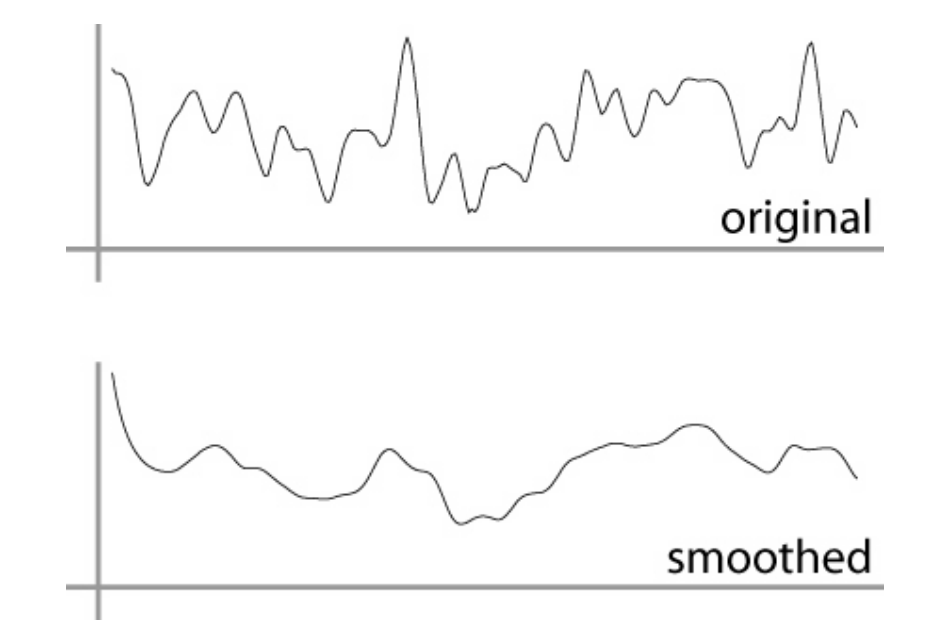

## **Continuous convolution**

Sliding average expressed mathematically:

$$
g_{\text{smooth}}(x) = \frac{1}{2r} \int_{x-r}^{x+r} g(t)dt
$$

– note difference in normalization (only for box)

Convolution just adds weights

$$
(f \star g)(x) = \int_{-\infty}^{\infty} f(t)g(x - t)dt
$$

- weighting is now by a function
- weighted integral is like weighted average
- again bounds are set by support of *f(x)*

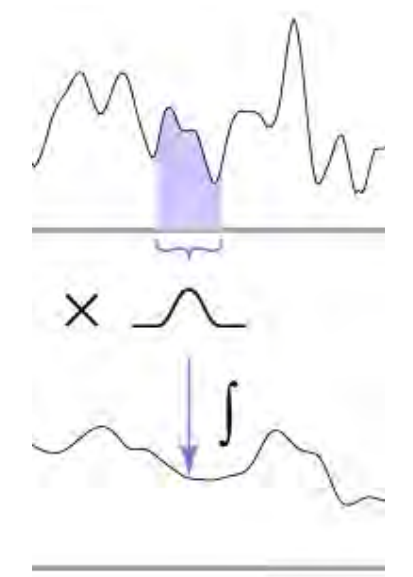

#### **One more convolution**

• Continuous–discrete convolution

$$
(a \star f)(x) = \sum_{i} a[i] f(x - i)
$$

$$
(a \star f)(x, y) = \sum_{i,j} a[i, j] f(x - i, y - j)
$$

– used for reconstruction and resampling

#### **Reconstruction**

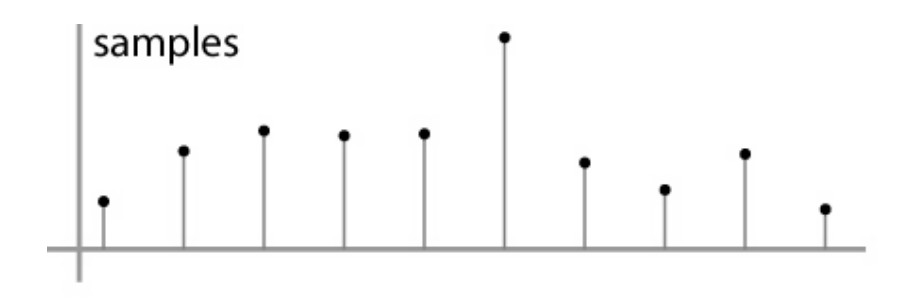

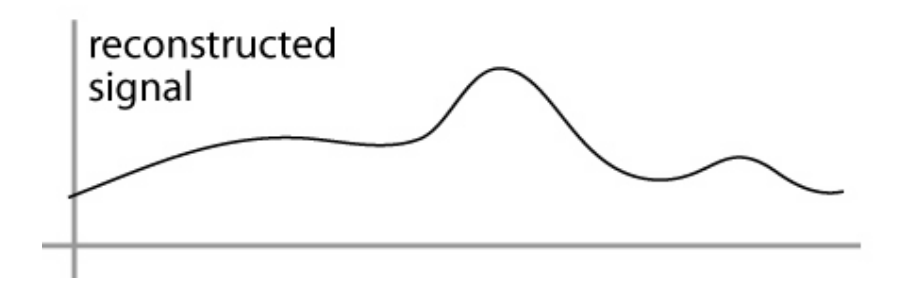

© 2006 Steve Marschner • 41

## **Resampling**

- Changing the sample rate
	- in images, this is enlarging and reducing
- Creating more samples:
	- increasing the sample rate
	- "upsampling"
	- "enlarging"
- Ending up with fewer samples:
	- decreasing the sample rate
	- "downsampling"
	- "reducing"

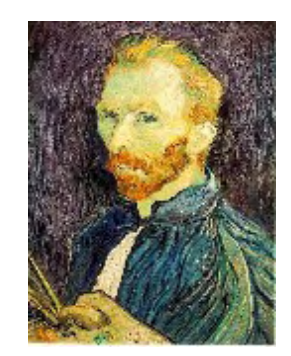

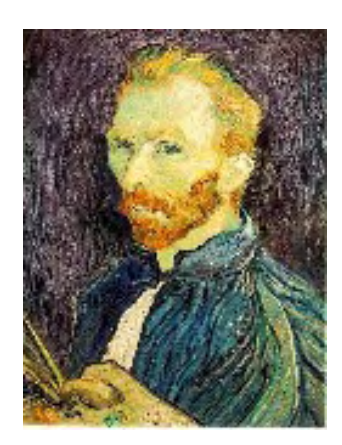

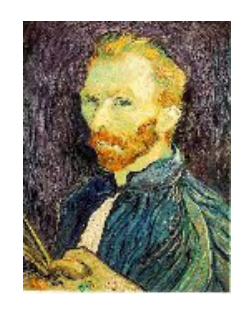

## **Resampling**

- Reconstruction creates a continuous function
	- forget its origins, go ahead and sample it

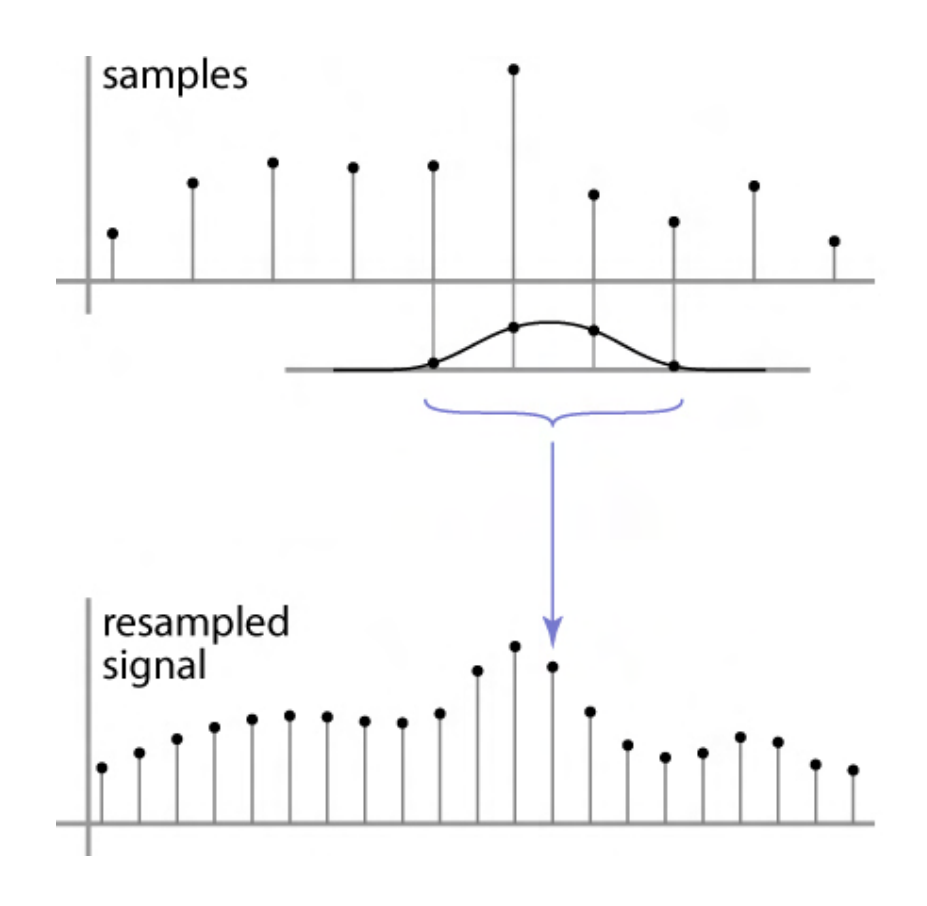

#### **Cont.–disc. convolution in 2D**

• same convolution—just two variables now

$$
(a \star f)(x, y) = \sum_{i,j} a[i,j] f(x-i, y-j)
$$

- loop over nearby pixels, average using filter weight
- looks like discrete filter, but offsets are not integers and filter is continuous
- remember placement of filter relative to grid is variable

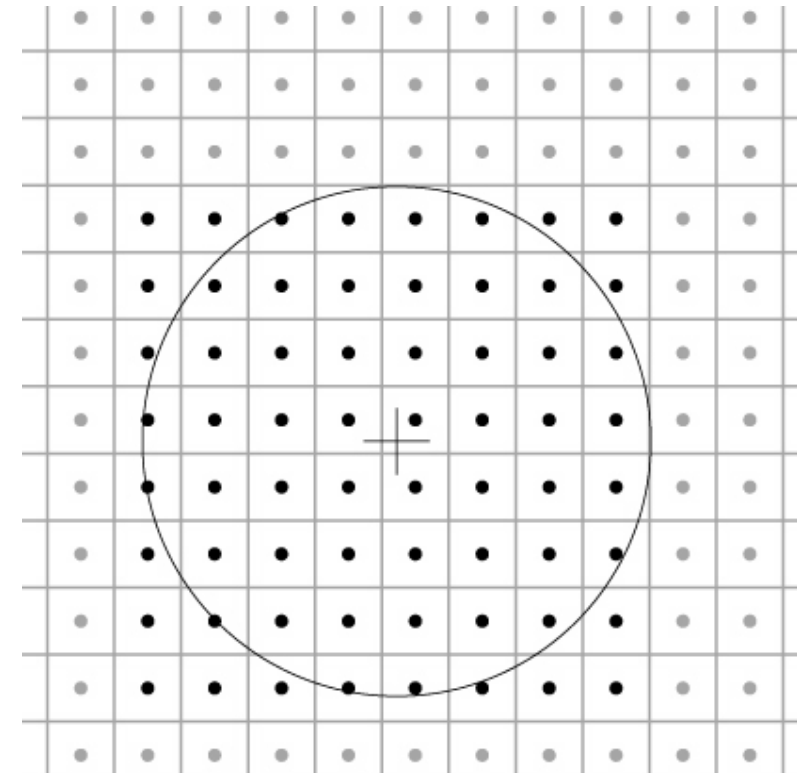

# **A gallery of filters**

- Box filter
	- Simple and cheap
- Tent filter
	- Linear interpolation
- Gaussian filter
	- Very smooth antialiasing filter
- B-spline cubic
	- Very smooth

#### **Box filter**

$$
a_{\text{lim},r}[i] = \begin{cases} 1/(2r+1) & |i| \le r_0 \\ 0 & \text{otherwise} \end{cases}
$$

$$
f_{\text{box},r}(x) = \begin{cases} 1/(2r) & -r \le x < r, \\ 0 & \text{otherwise.} \end{cases}
$$

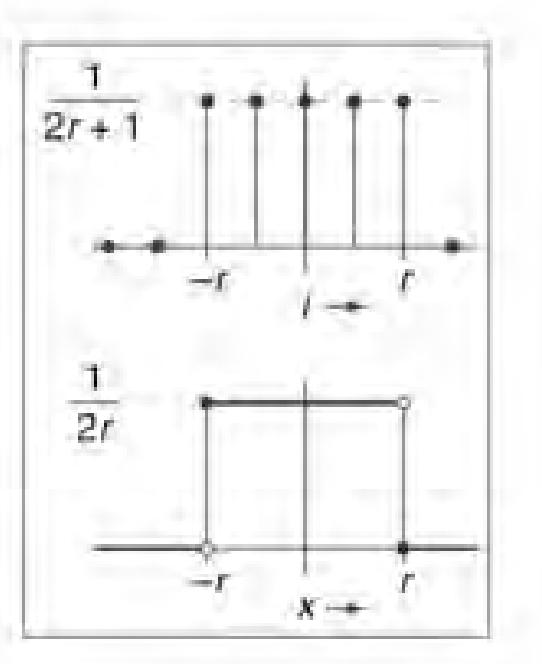

Cornell CS465 Fall 2006 . Lecture 6

2006 Steve Marschner . 36

#### **Tent filter**

$$
f_{\text{tent}}(x) = \begin{cases} 1 - |x| & |x| < 1, \\ 0 & \text{otherwise}; \end{cases}
$$
\n
$$
f_{\text{tent},r}(x) = \frac{f_{\text{tent}}(x/r)}{r}.
$$

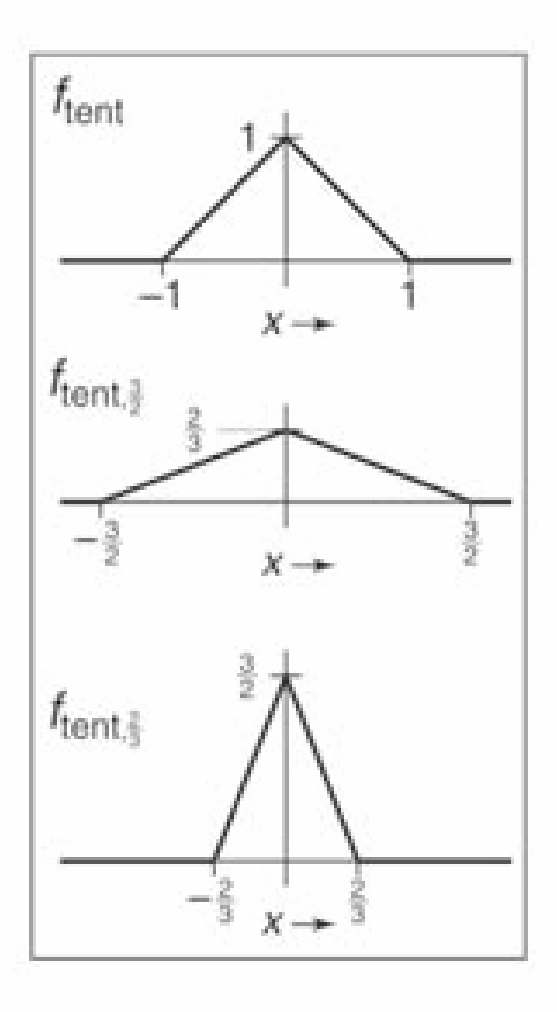

@ 2006 Steve Marschner • 37

Cornell CS465 Fall 2006 . Lecture 6

© 2006 Steve Marschner • 47

#### **B-Spline cubic**

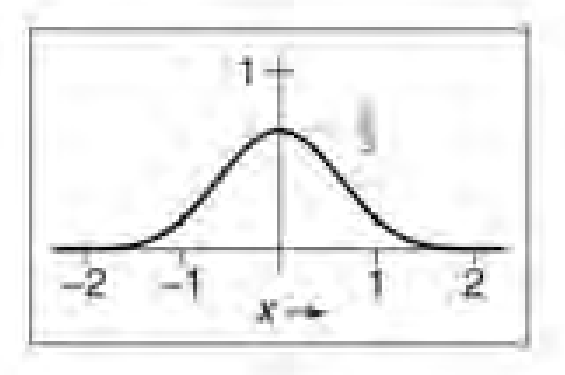

$$
f_B(x) = \frac{1}{6} \begin{cases} -3(1-|t|)^8 + 3(1-|t|)^2 + 3(1-|t|) + 1 & -1 \le t \le 1, \\ (2-|t|)^6 & 1 \le |t| \le 2, \\ 0 & \text{otherwise.} \end{cases}
$$

2006 Steve Marschner . 39 © 2006 Steve Marschner • 48

Cornell CS465 Fall 2006 - Lecture 6

#### **Gaussian filter**

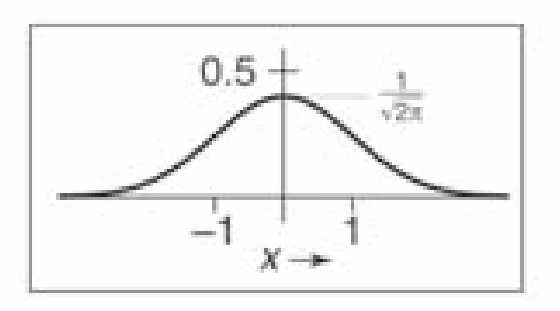

$$
f_g(x) = \frac{1}{\sqrt{2\pi}} e^{-x^2/2}.
$$

Cornell CS465 Fall 2006 . Lecture 6

2006 Steve Marschner . 38

© 2006 Steve Marschner • 49

#### **Effects of reconstruction filters**

- For some filters, the reconstruction process winds up implementing a simple algorithm
- Box filter (radius 0.5): nearest neighbor sampling
	- box always catches exactly one input point
	- it is the input point nearest the output point
	- so output[ *i*, *j*] = input[round( *x*( *i*)), round( *y*(*j*))] *x*( *i*) computes the position of the output coordinate *i* on the input grid
- Tent filter (radius 1): linear interpolation
	- tent catches exactly 2 input points
	- weights are *a* and (1 *a* )
	- result is straight-line interpolation from one point to the next

#### **Properties of filters**

- Degree of continuity
- Impulse response
- Interpolating or no
- Ringing, or overshoot

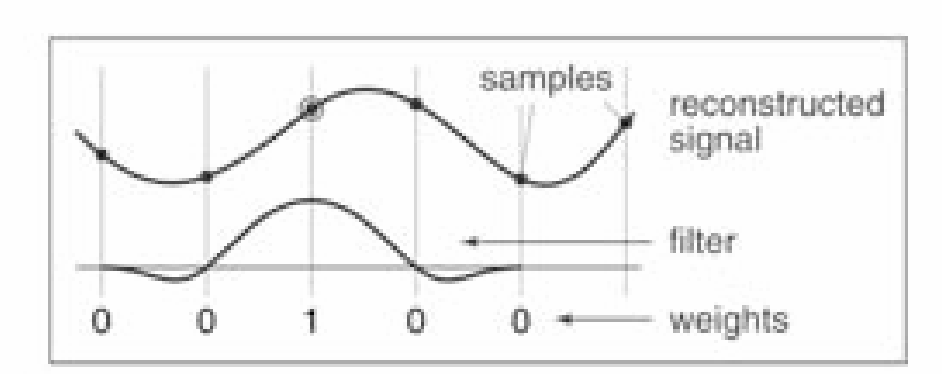

interpolating filter used for reconstruction

# **Ringing, overshoot, ripples**

- Overshoot
	- caused by negative filter values
- Ripples
	- constant in, non-const. out
	- ripple free when:

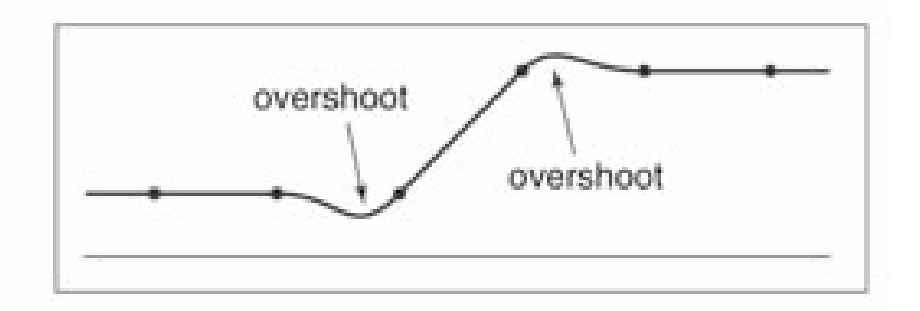

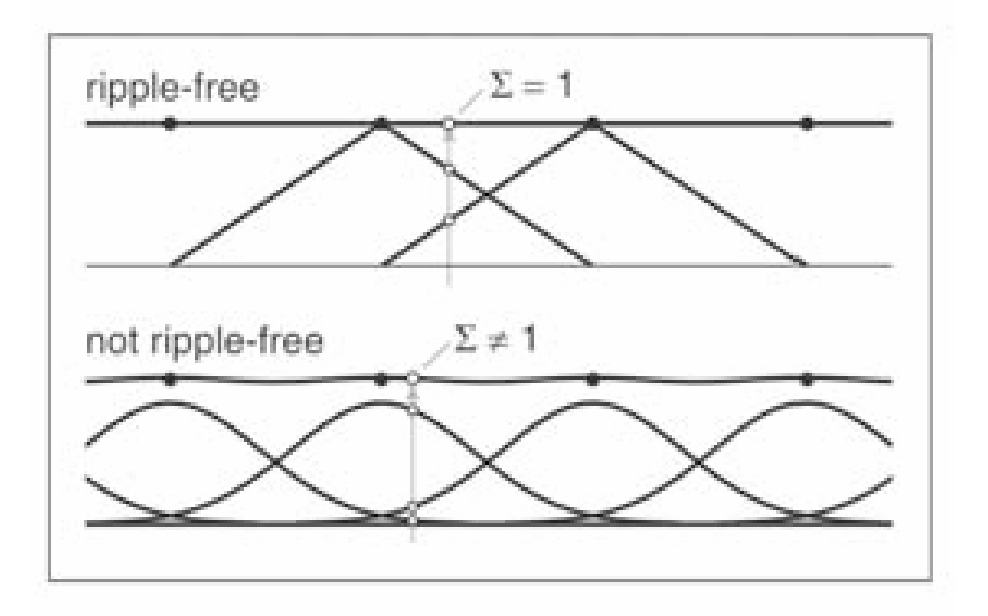

## **Yucky details**

- What about near the edge?
	- the filter window falls off the edge of the image
	- need to extrapolate
	- methods:
		- clip filter (black)
		- wrap around
		- copy edge
		- reflect across edge
		- vary filter near edge

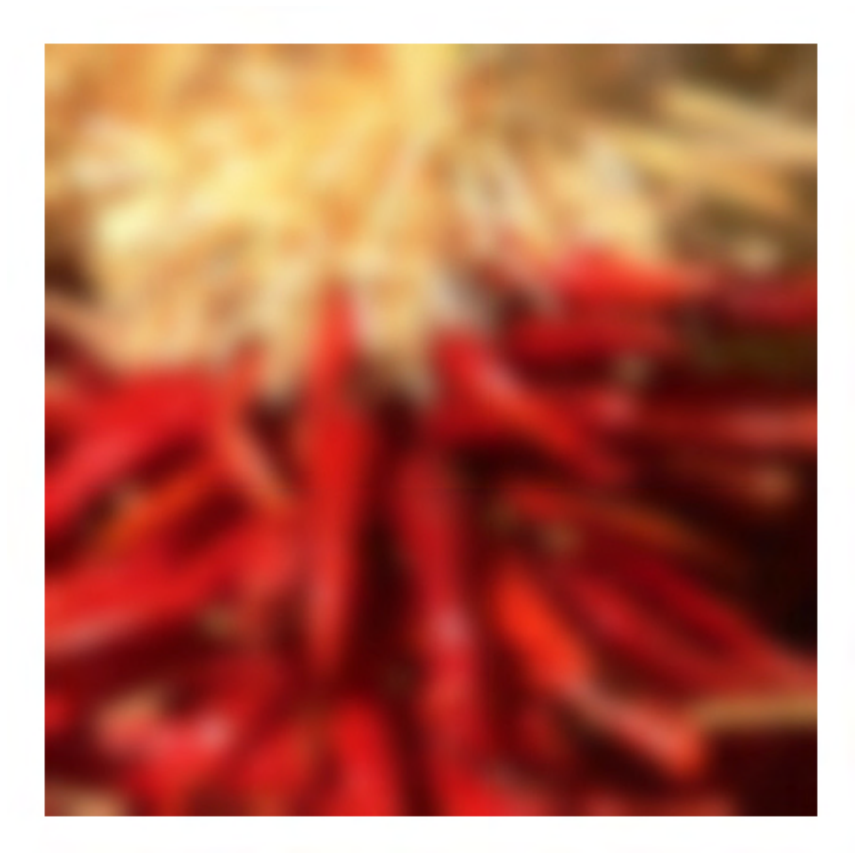

#### **Median filters**

- A **Median Filter** operates over a window by selecting the median intensity in the window.
- What advantage does a median filter have over a mean filter?
- Is a median filter a kind of convolution?

#### **Comparison: salt and pepper noise**

3x3

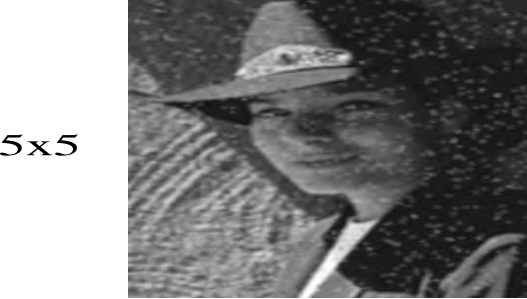

Mean

Gaussian Median

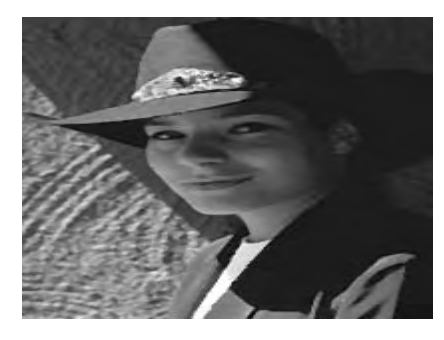

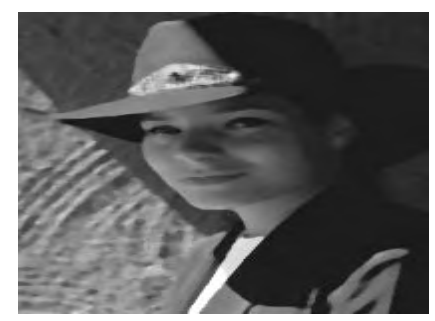

7x7

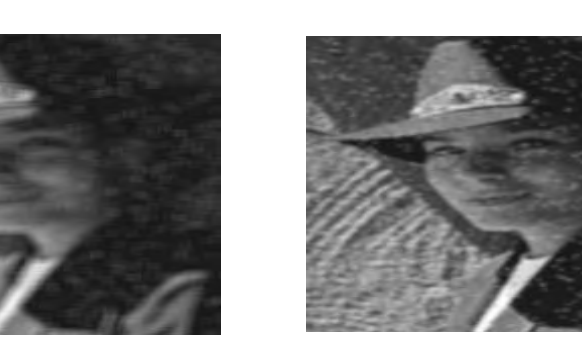

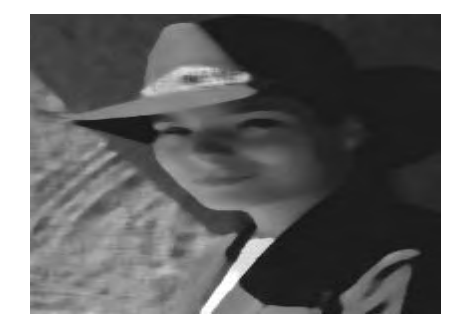